### **Options for Consuming REST APIs**

### **from RPG**

Presented by

### Scott Klement

http://www.scottklement.com

© 2019-2023, Scott Klement

Helium walks into a bar and orders a beer, the bartender says, "Sorry, we don't serve noble gases here." *(He doesn't react.)*

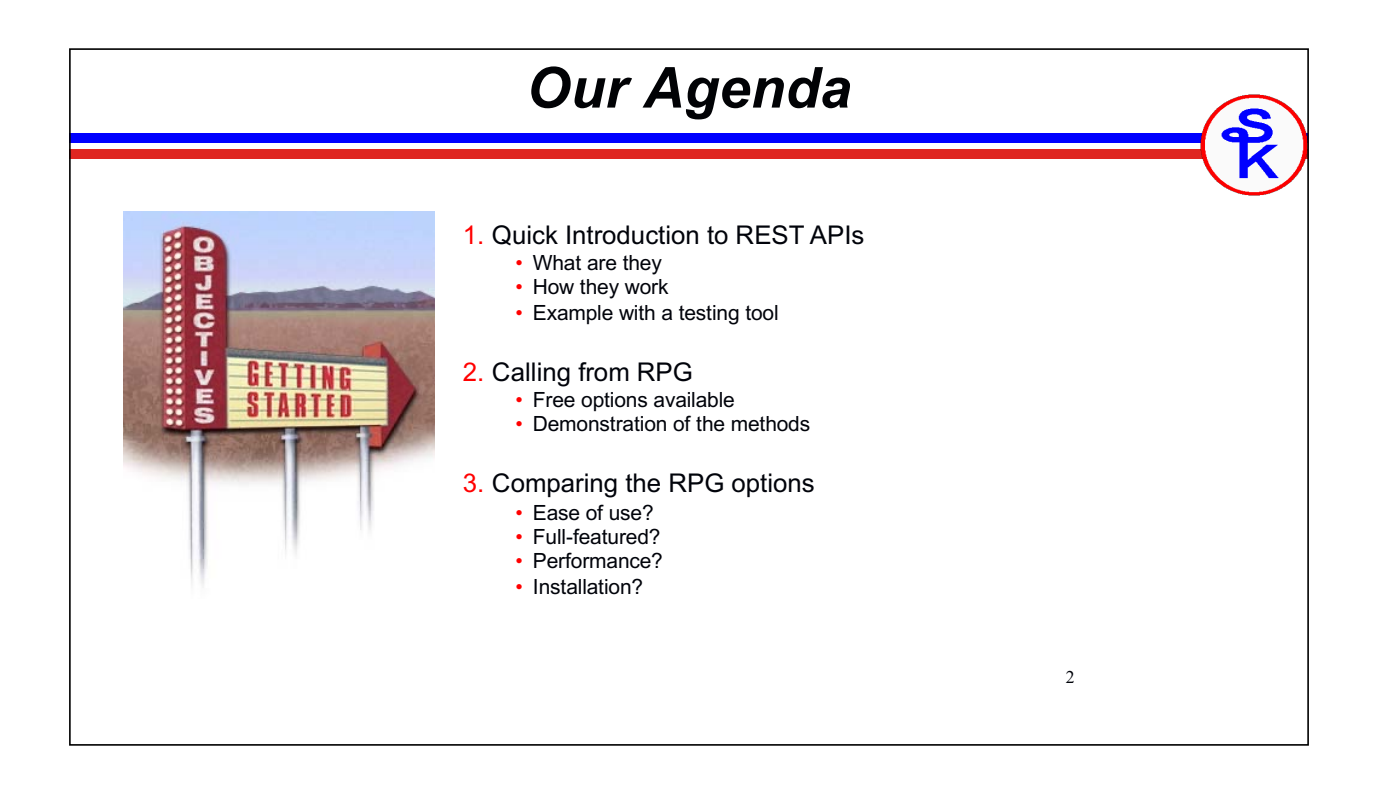

# *What is a REST API?*

3

An API call using internet-type communications

- "API" refers to a program that has no user interface and is meant to be called by other programs
- Input comes from "parameters"
- Output is returned in "parameters"
- They provide a "service" for their caller
- Can be called on the local machine, LAN, WAN or Internet (at provider's discretion)

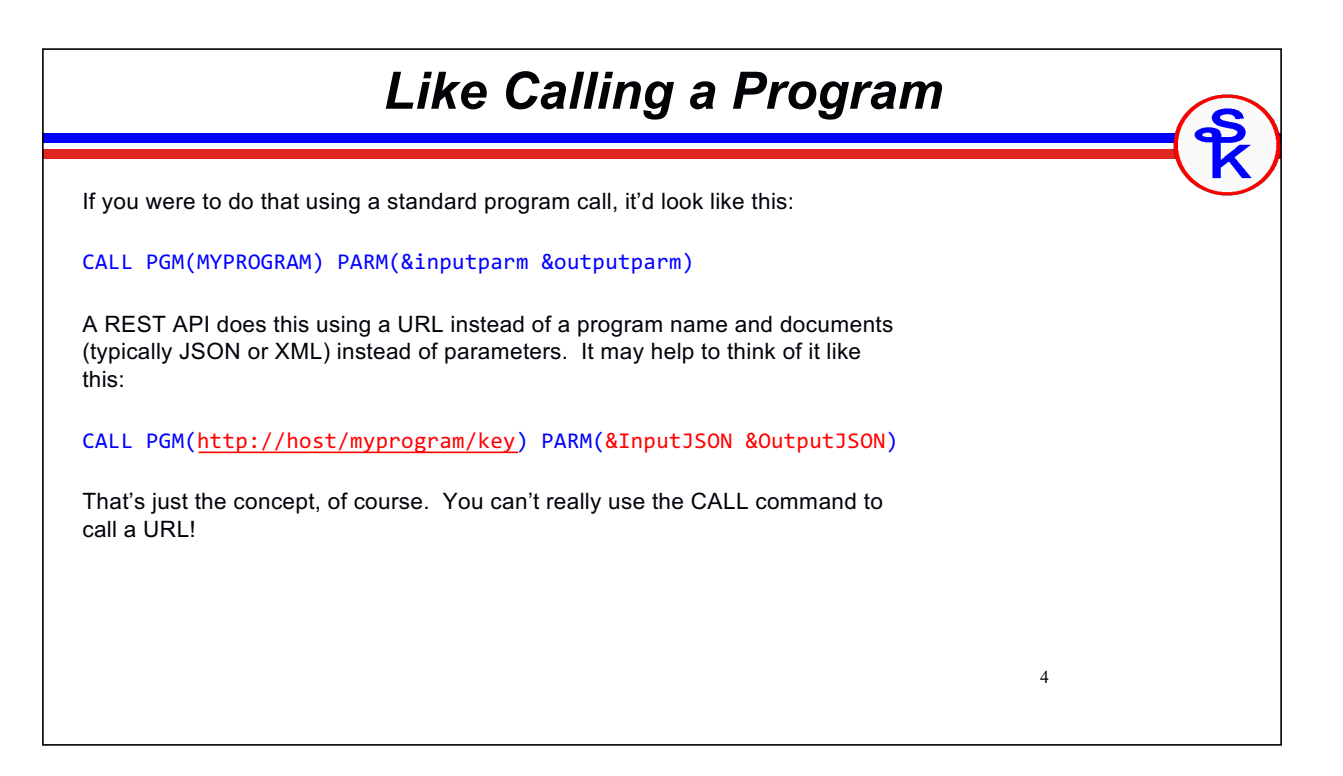

# *Internet-type Communications*

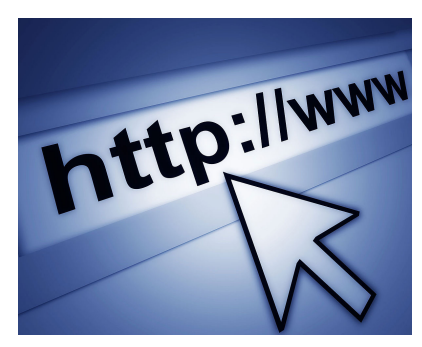

• I really meant "HTTP".

- A REST API is a type of "web service" (or "microservice")
- The the *only* "web" part about "web services" is that they use HTTP.
- Is *not* the same as a web page (does not have a UI)
- *A web browser is not used.*
- Can be consumed by a web page but doesn't have to be!
- Can be a green-screen application, mobile application, Windows application, etc.
- *Always platform/language agnostic*. Can be called from anywhere.

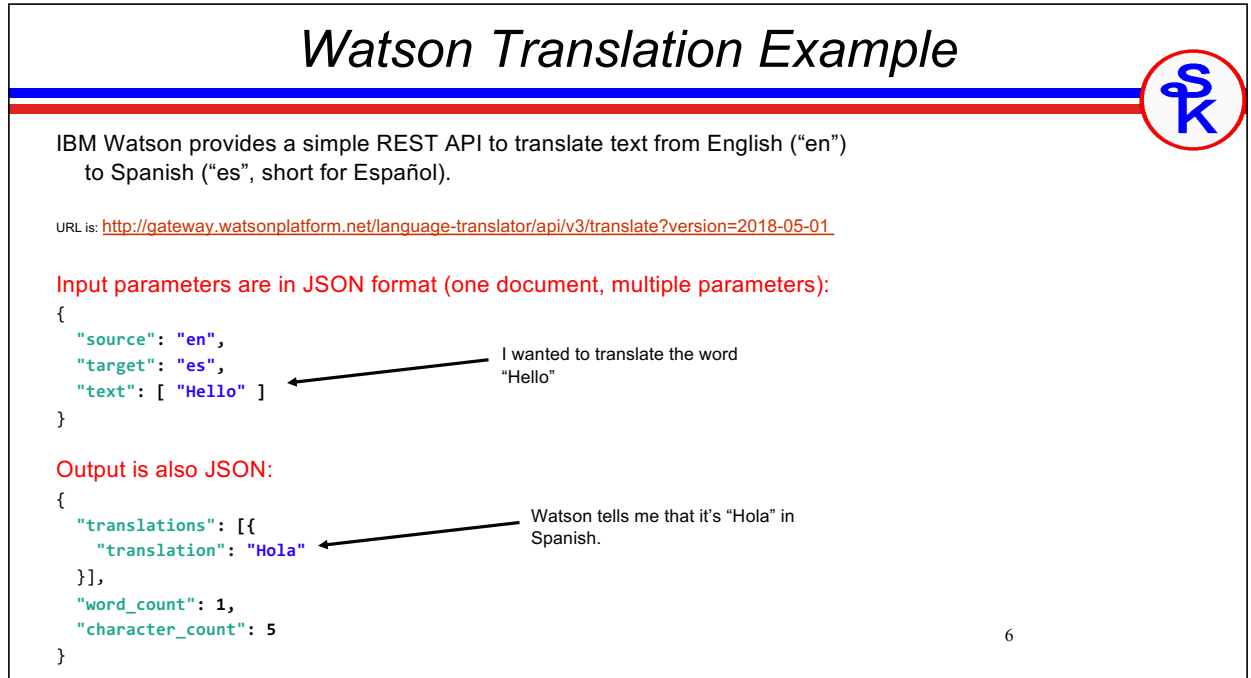

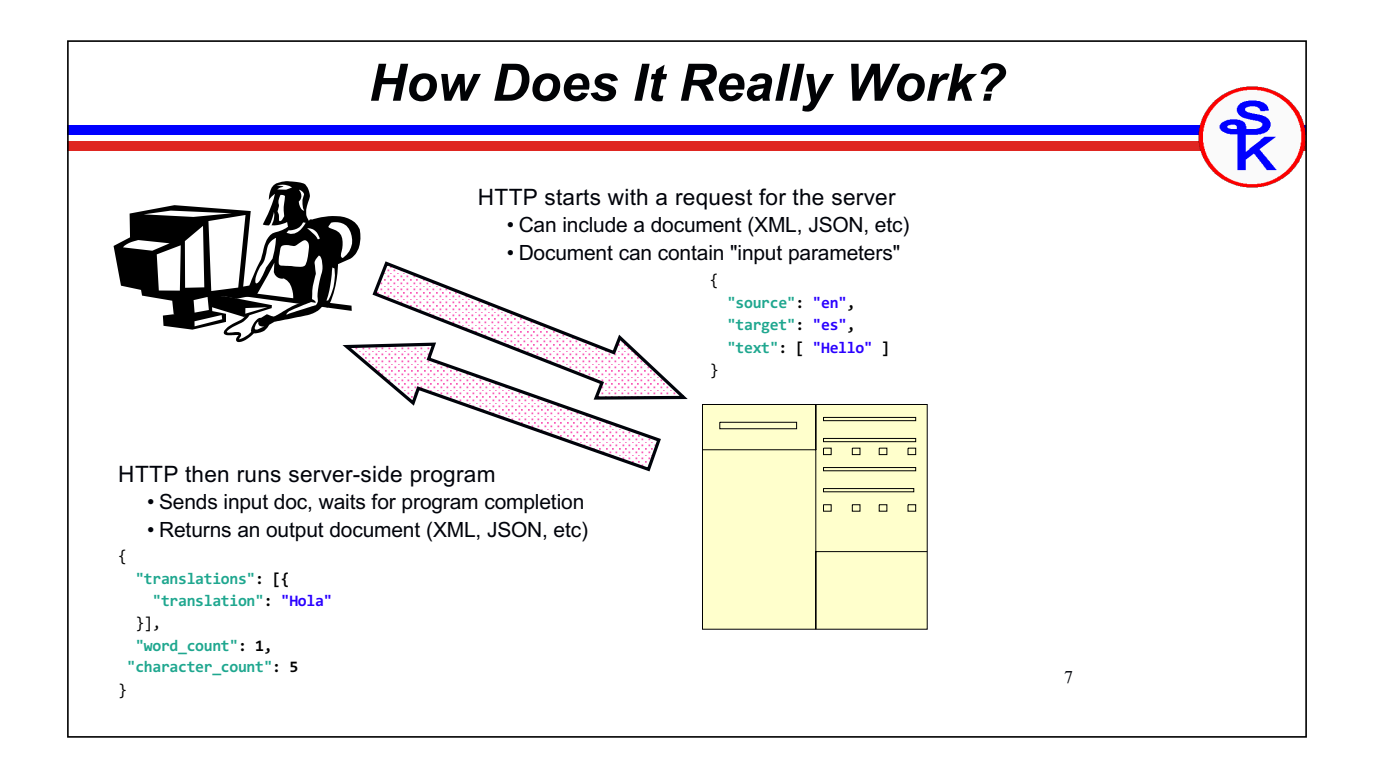

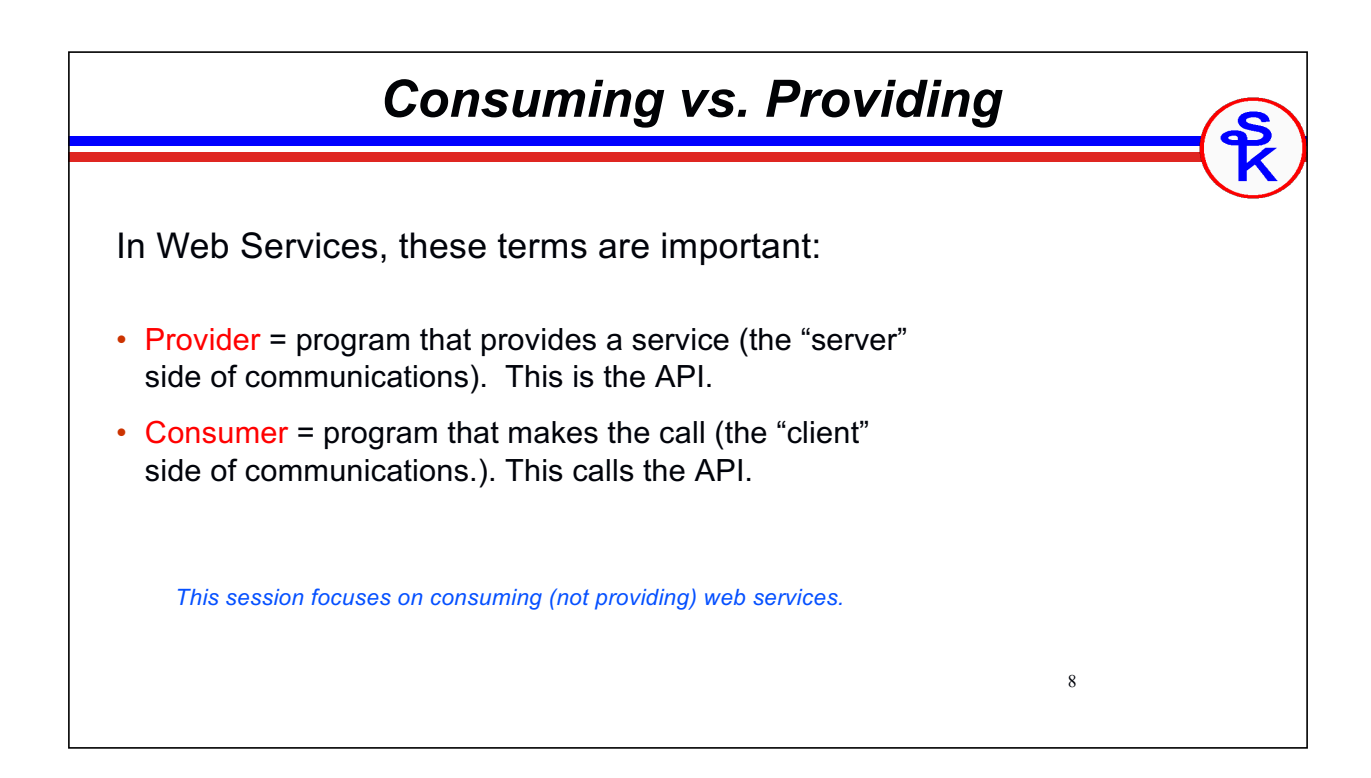

### *How Can We Try It Out?*

9

- APIs are meant for program-to-program communication
- Normally, to use them, you must write a program!
- A web service testing tool allows testing without writing a program.
	- Postman http://www.getpostman.com (REST GUI)
	- SoapUI http://www.soapui.com (SOAP/REST GUI)
	- CURL https://curl.haxx.se/ (command-line driven)

You wouldn't use a testing tool in a production scenario, but they're very useful for making sure the API works

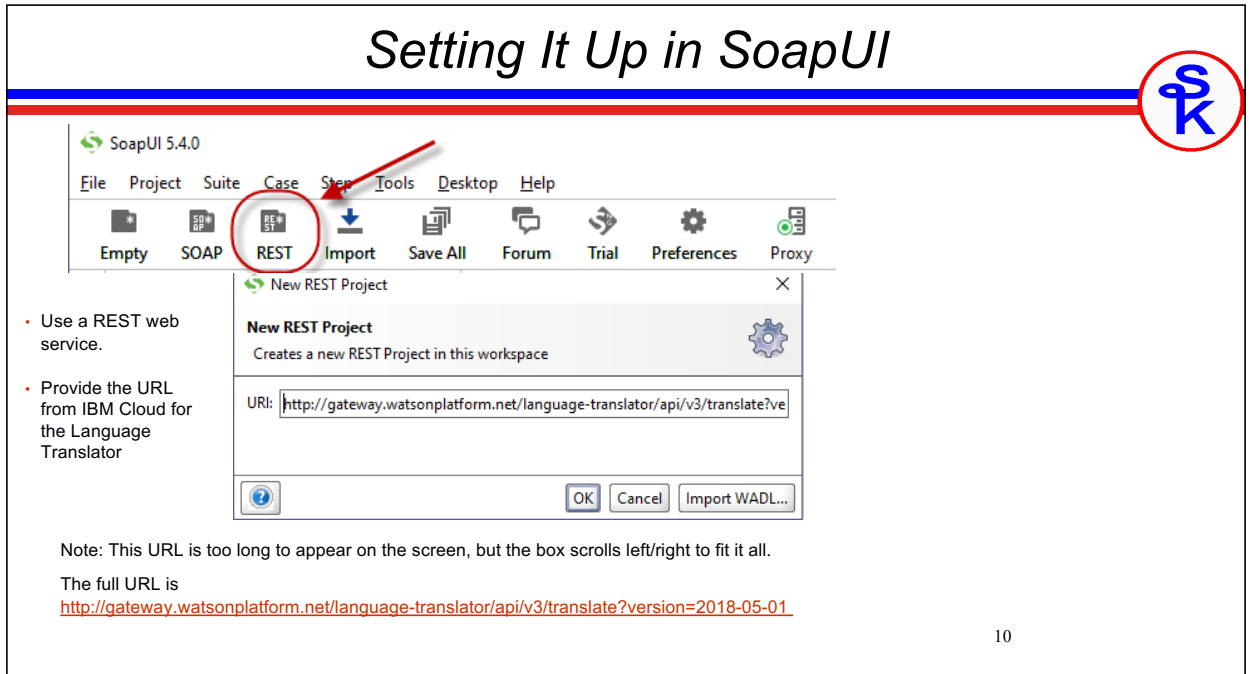

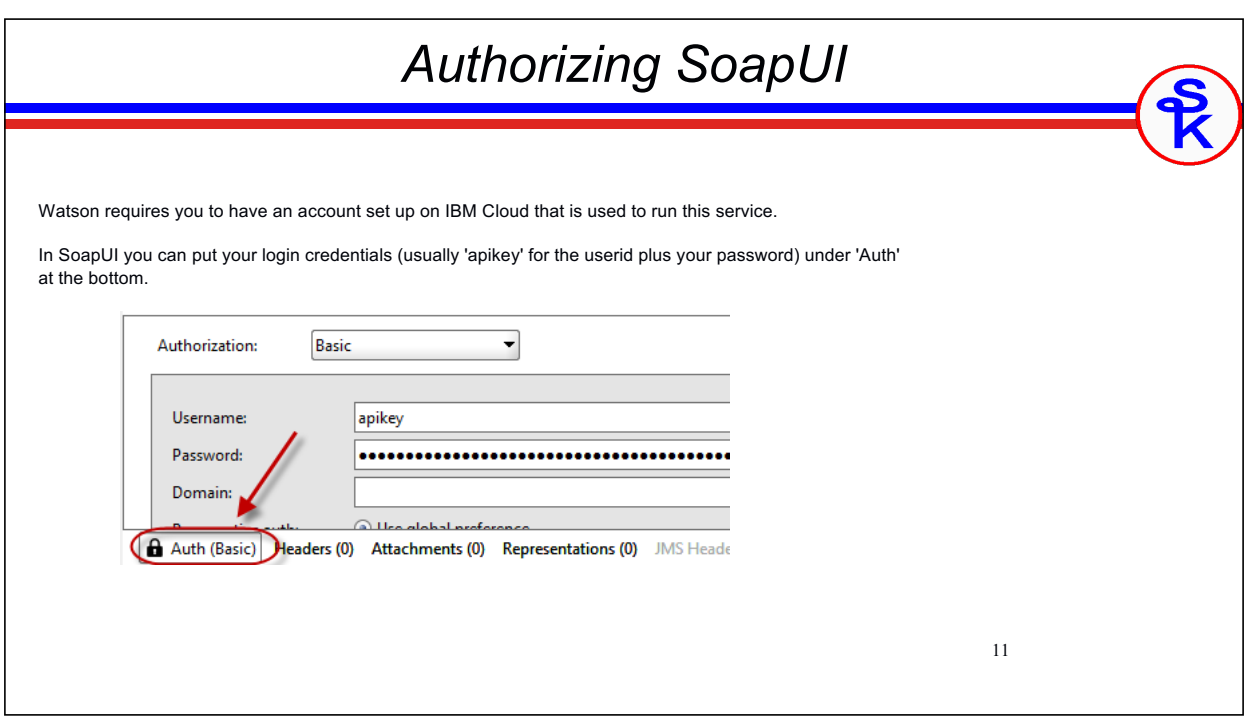

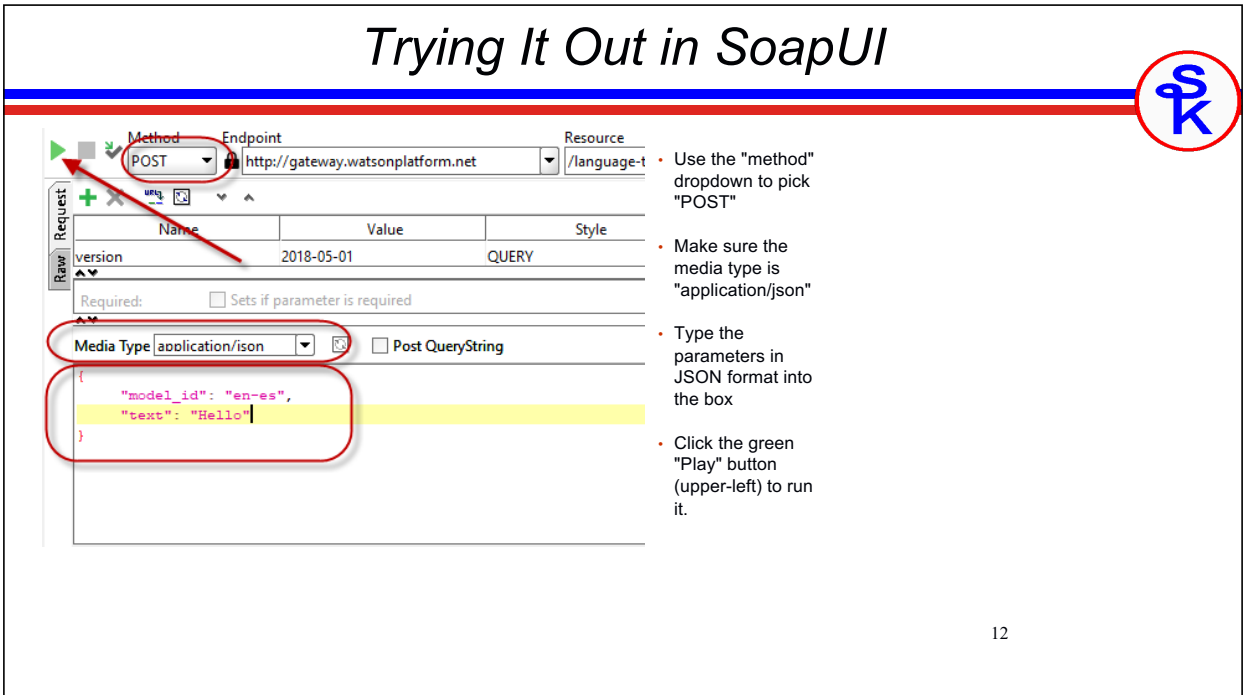

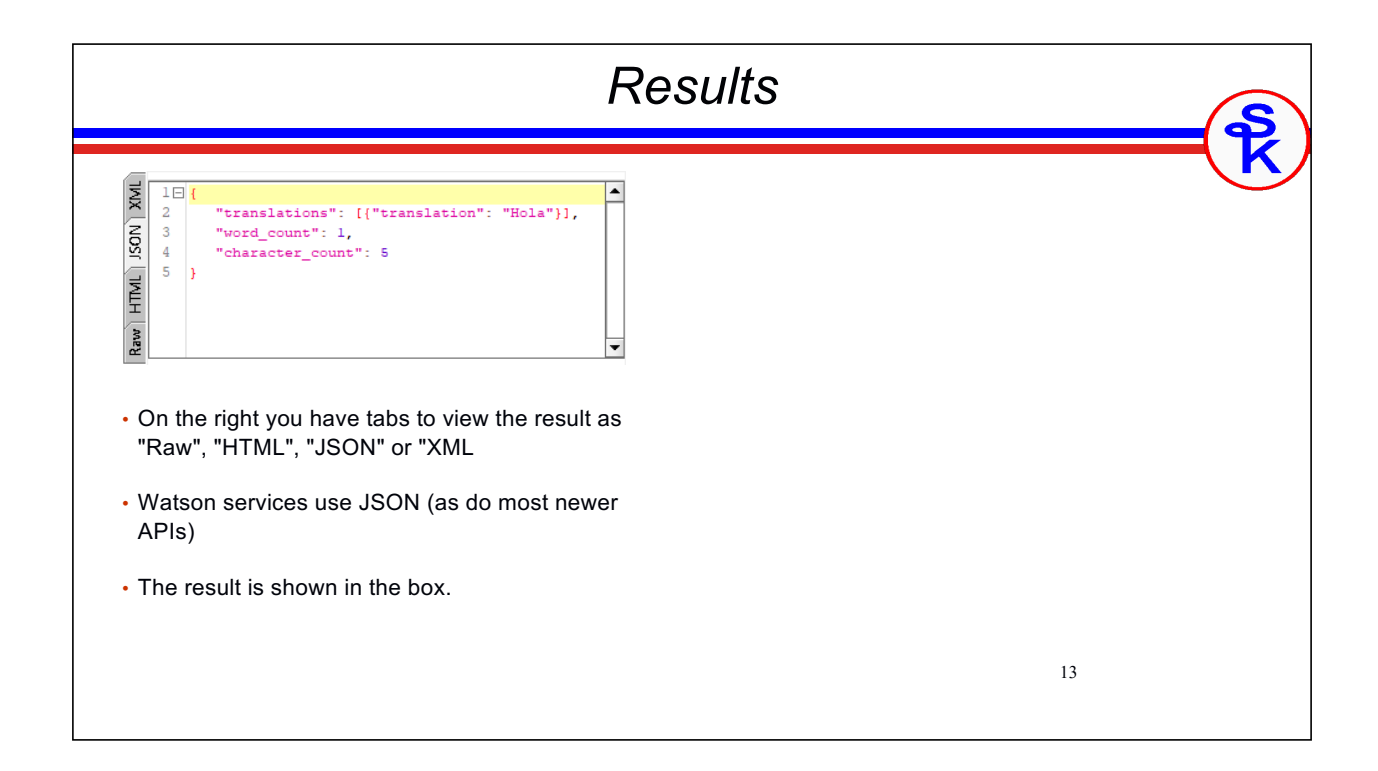

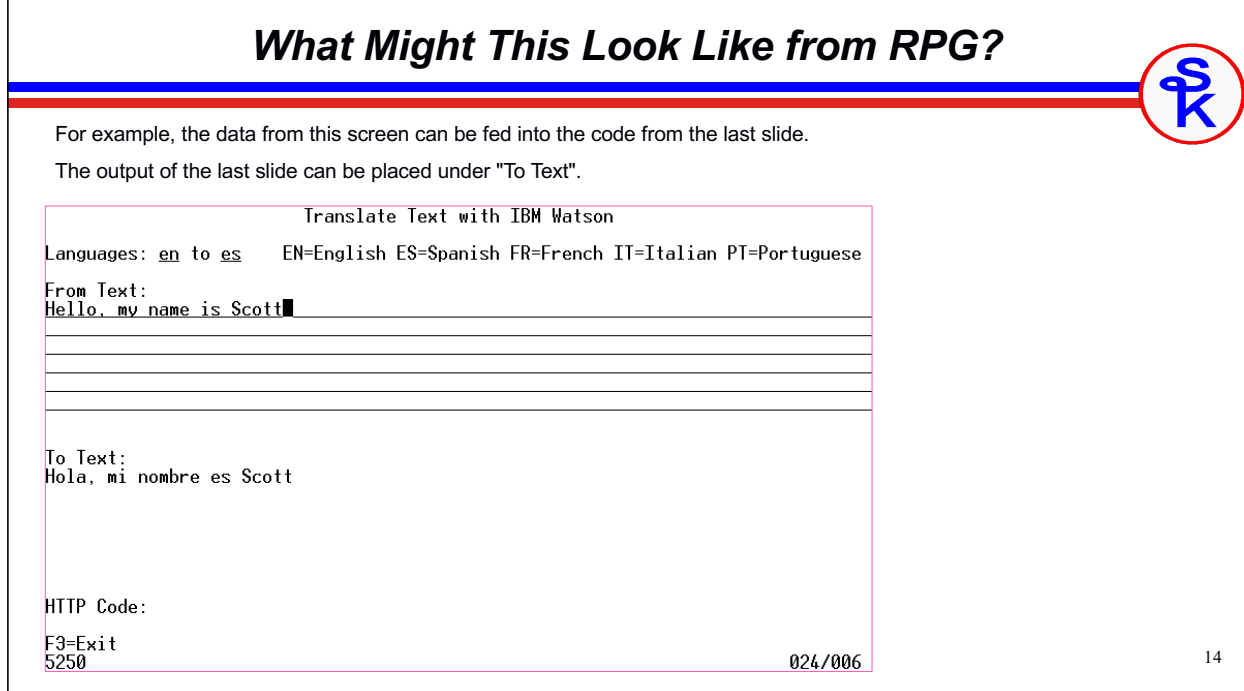

### *Challenges To Overcome*

15

What problems would we need to solve to do it from RPG?

- Tool to create a JSON (or XML) document
- Some way to do http:// URL from RPG
- Tool to read the returned JSON (or XML)

#### Other things we might need?

- Ability to specify different methods (GET, POST, PUT, DELETE, etc)
- Somehow specify login credentials
- Transport Layer Security (TLS, often called by the older name "SSL")
- Sometimes custom HTTP headers are needed
- Encodings sometimes needed (depending on the API)
	- $\triangleright$  XML and JSON, of course
	- $\triangleright$  URL-encoding (aka "web page forms")
	- $\triangleright$  Multipart documents (aka "attachments")
	- $\blacktriangleright$  Base64 encoding

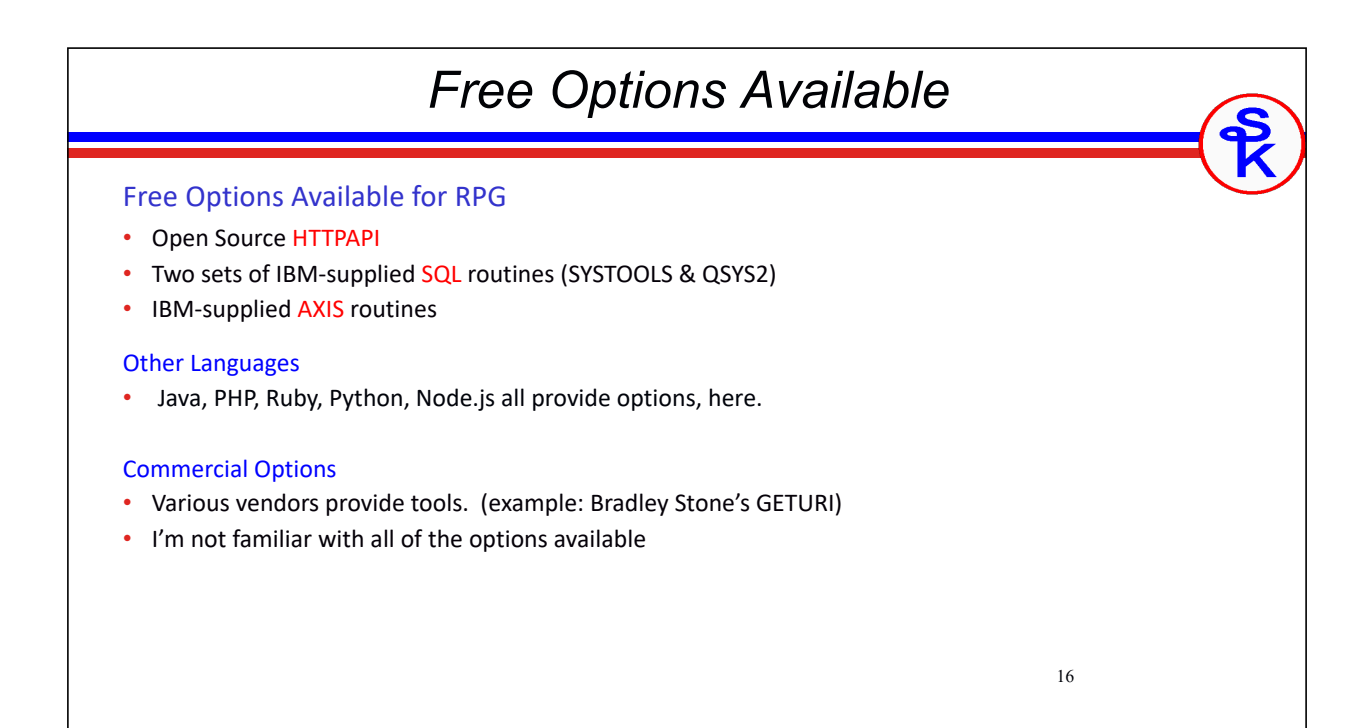

## *HTTPAPI*

17

Open Source (completely free tool)

- Created by Scott Klement, originally in 2001
- Written in native RPG code
- http://www.scottklement.com/httpapi

#### Provides Routines For

- HTTP and HTTPS (TLS/SSL) communications
- URL (web form) encoding
- Multipart (attachment) encoding
- Basic, Digest and NTLM2 authentication

#### Usually Used With Other Open Source Tools

- Expat for reading XML (or use XML-INTO) http://scottklement.com/expat
- YAJL for reading/writing JSON (works with DATA-INTO) http://scottklement.com/yajl
- BASE64 tool http://scottklement.com/base64

18 *http\_string syntax* Making HTTP Requests • http\_req = general-purpose HTTP request, lots of options • http\_stmf = simplified HTTP request, where data is read from/written to IFS files • http\_string = simplified HTTP request where data is read/written from/to RPG strings *data-received* = http\_string( *method* : *url* : *string-to-send* : *content-type* ) • method = HTTP method (GET, POST, PUT, DELETE, etc) url = The URL to communicate with • string-to-send = RPG char/varchar string to send to URL • content-type = Internet media type (MIME type) of data you're sending • data-received = RPG char/varchar string to contain data returned from server Other Routines • http\_setAuth = set authentication (user/password) • http\_setOption = set various options • http\_error = retrieve error code, message, and http status code

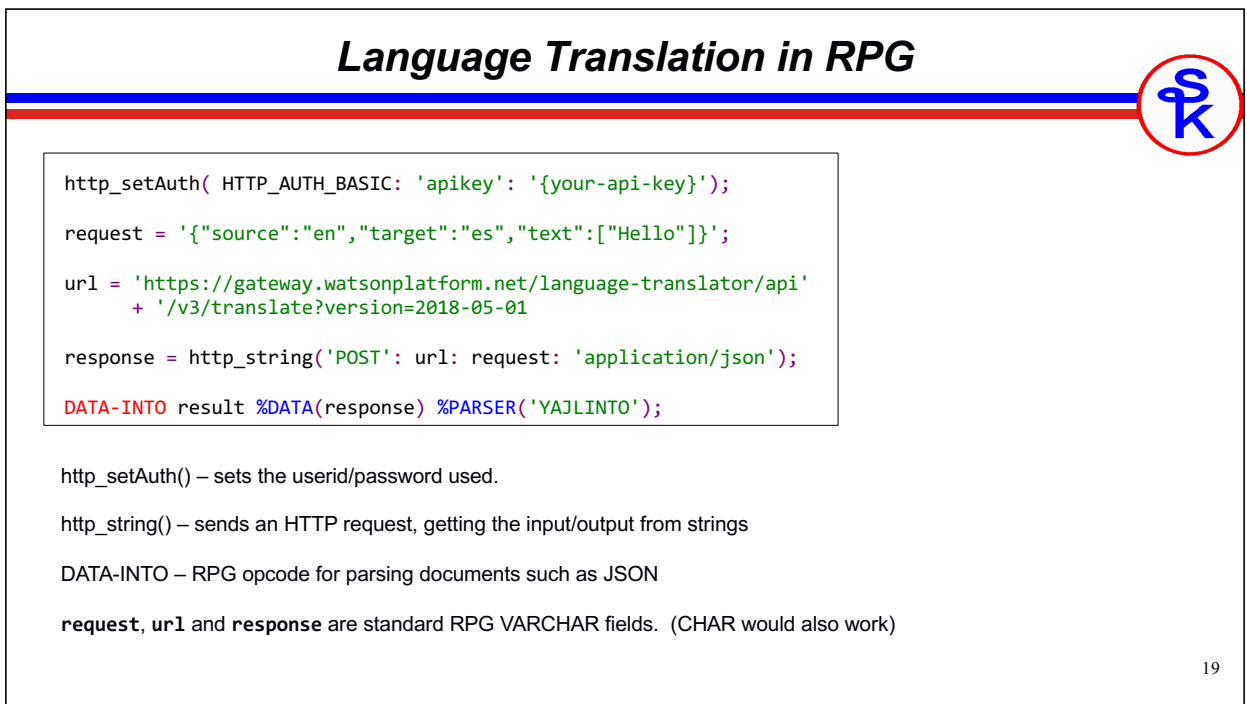

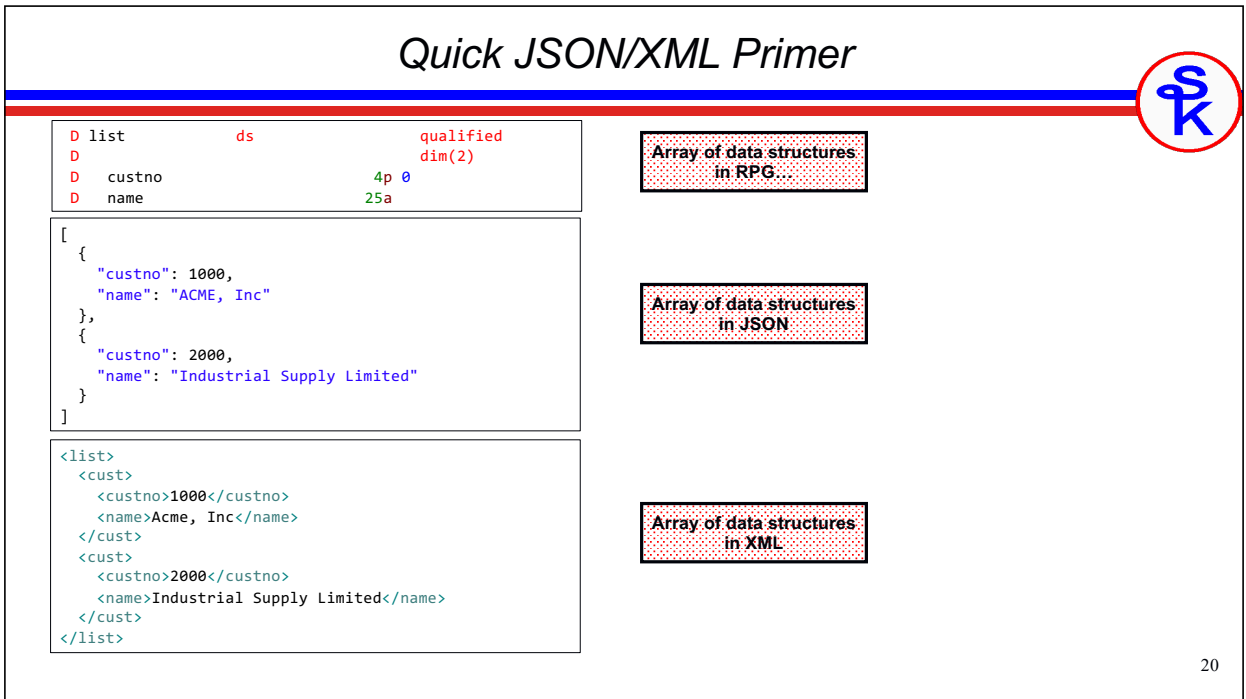

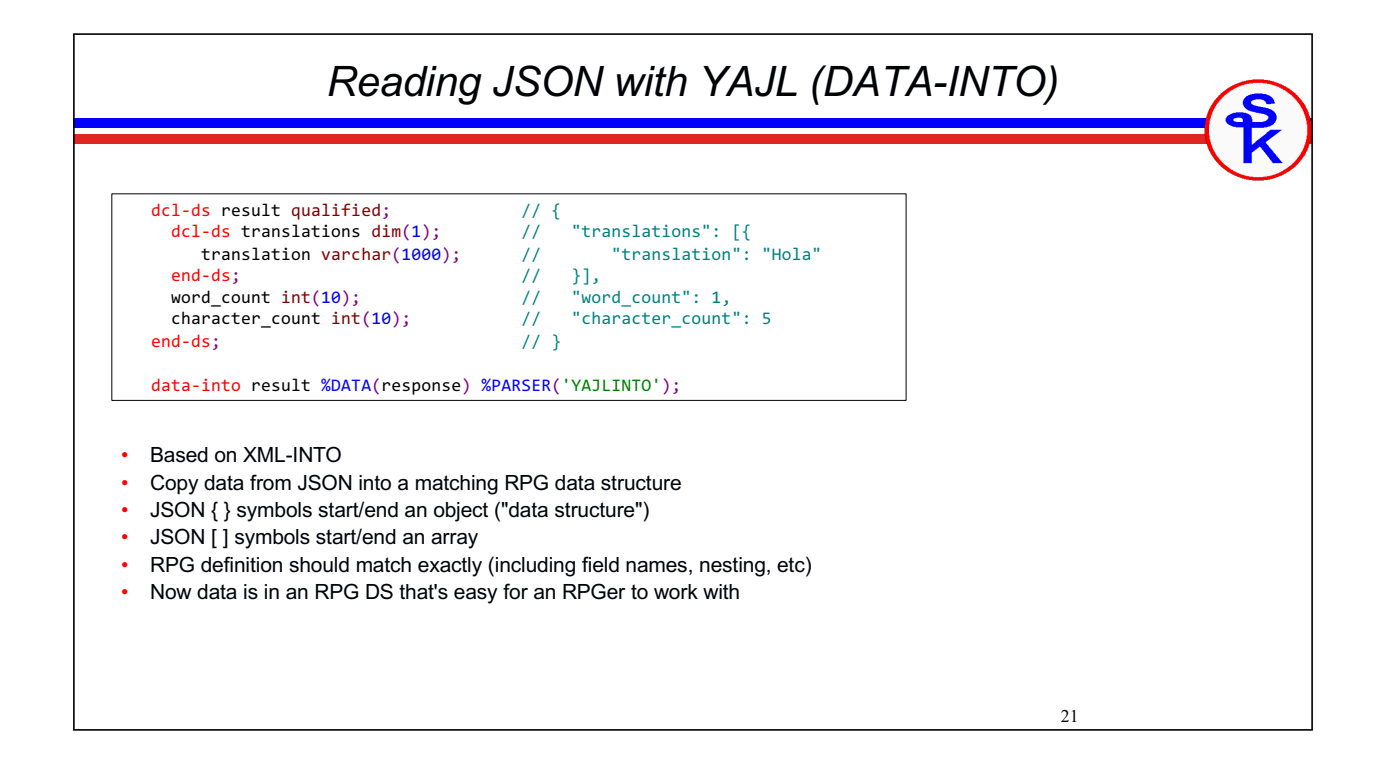

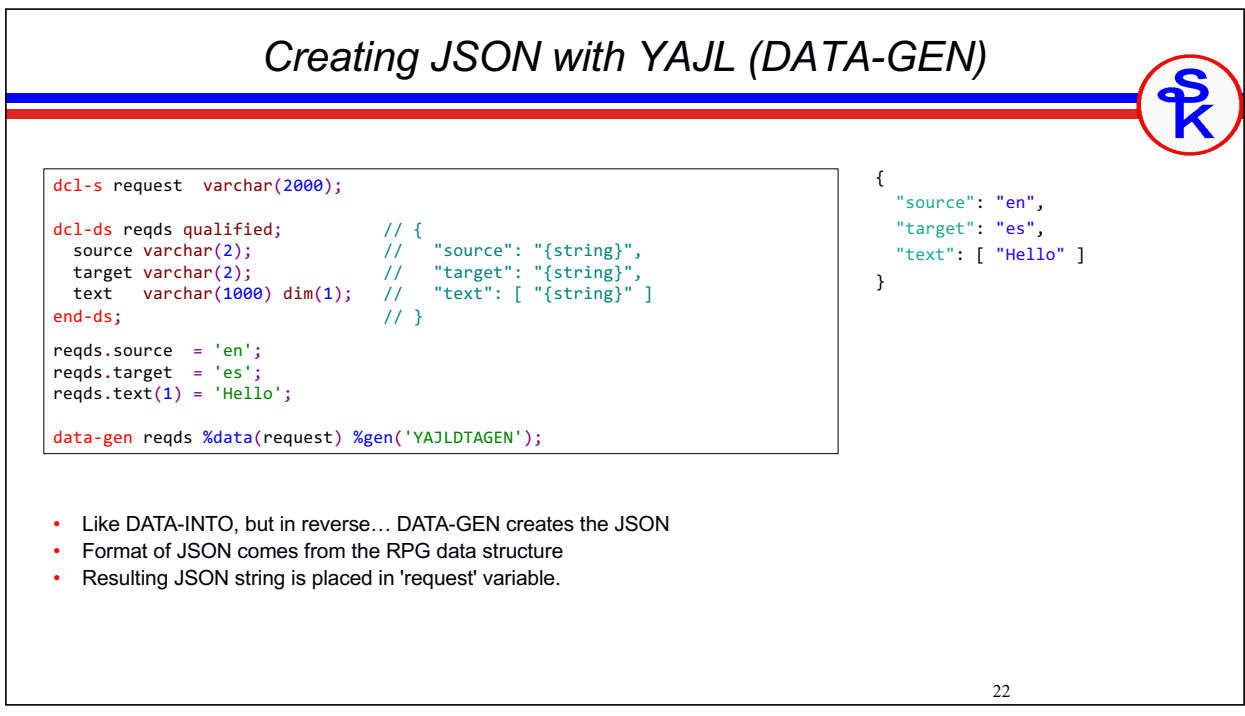

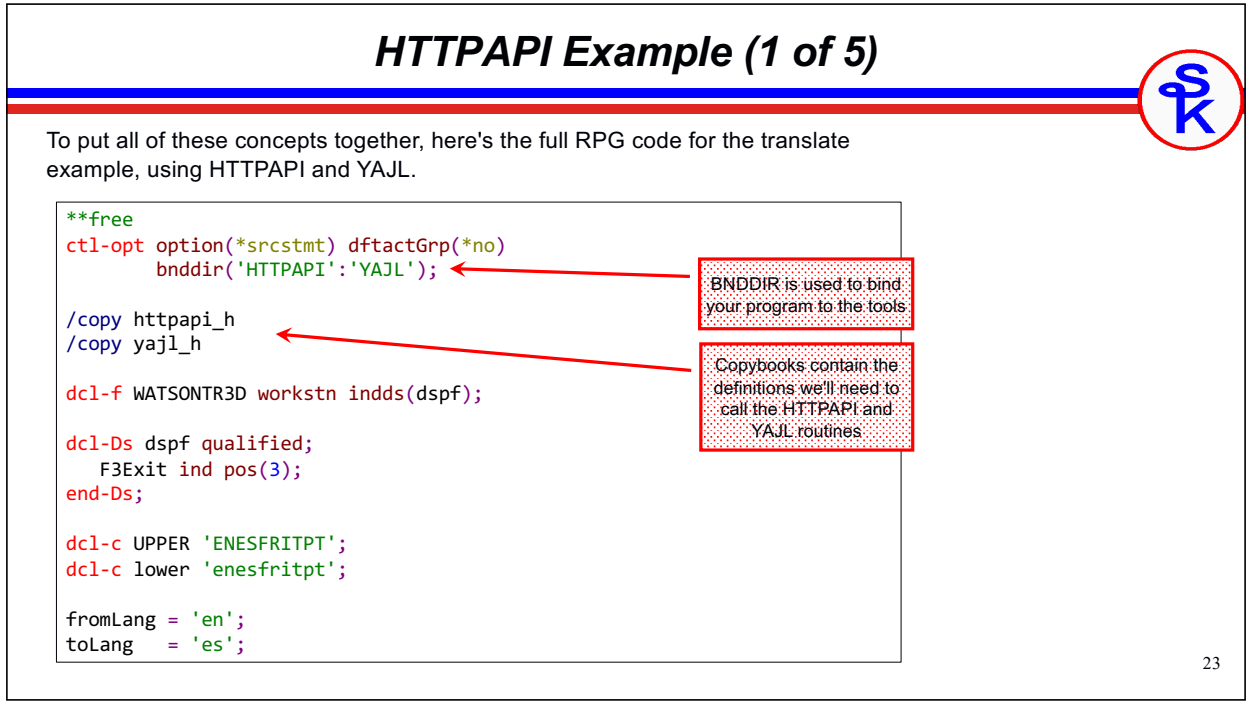

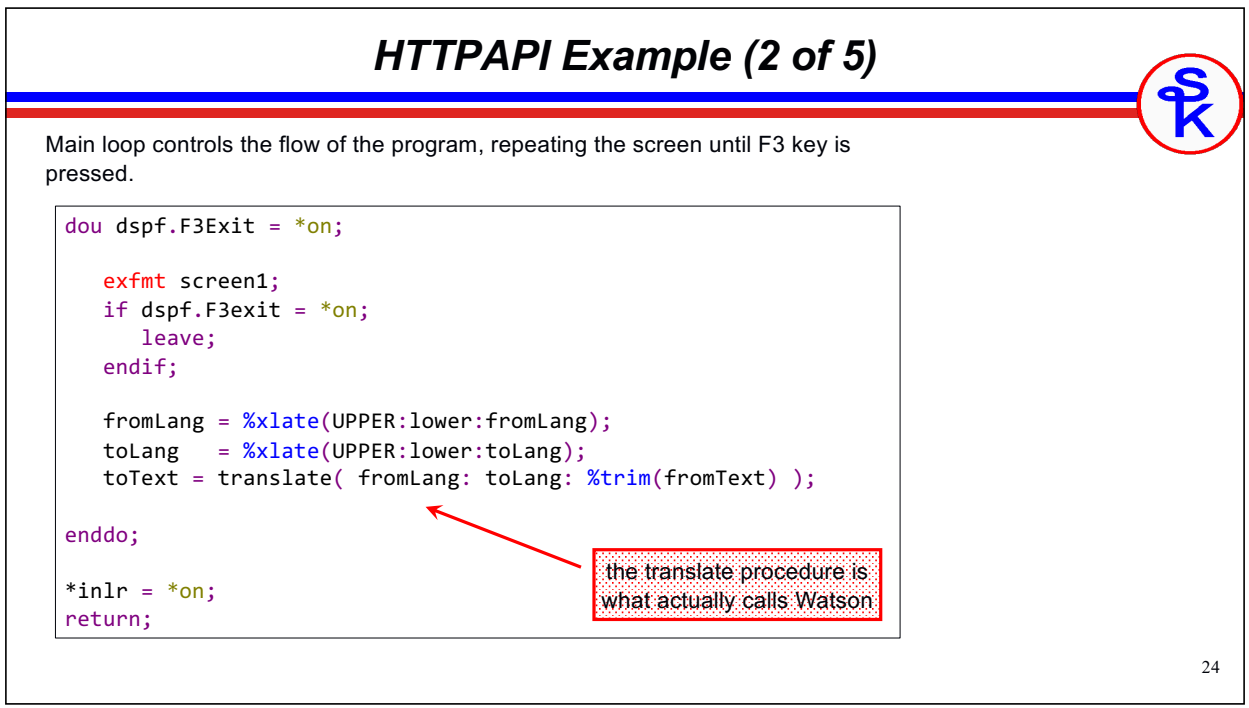

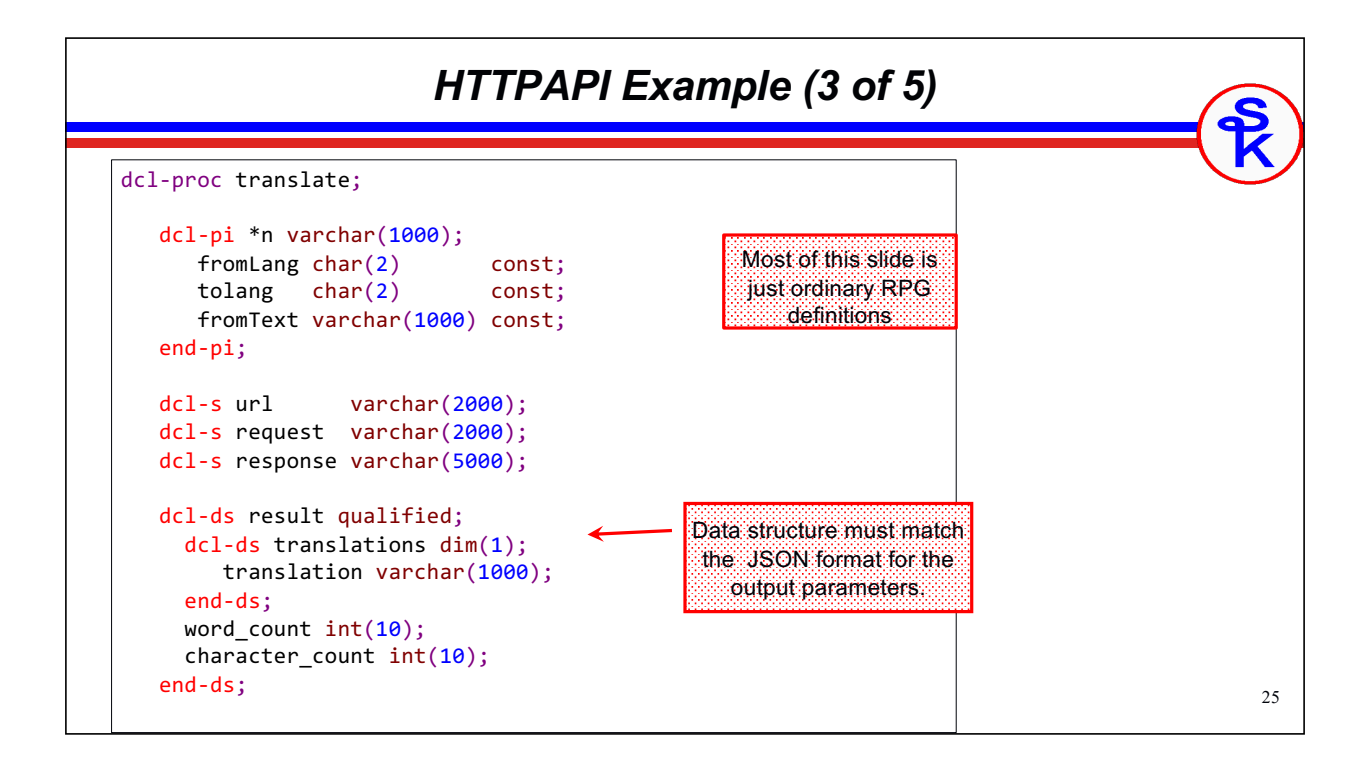

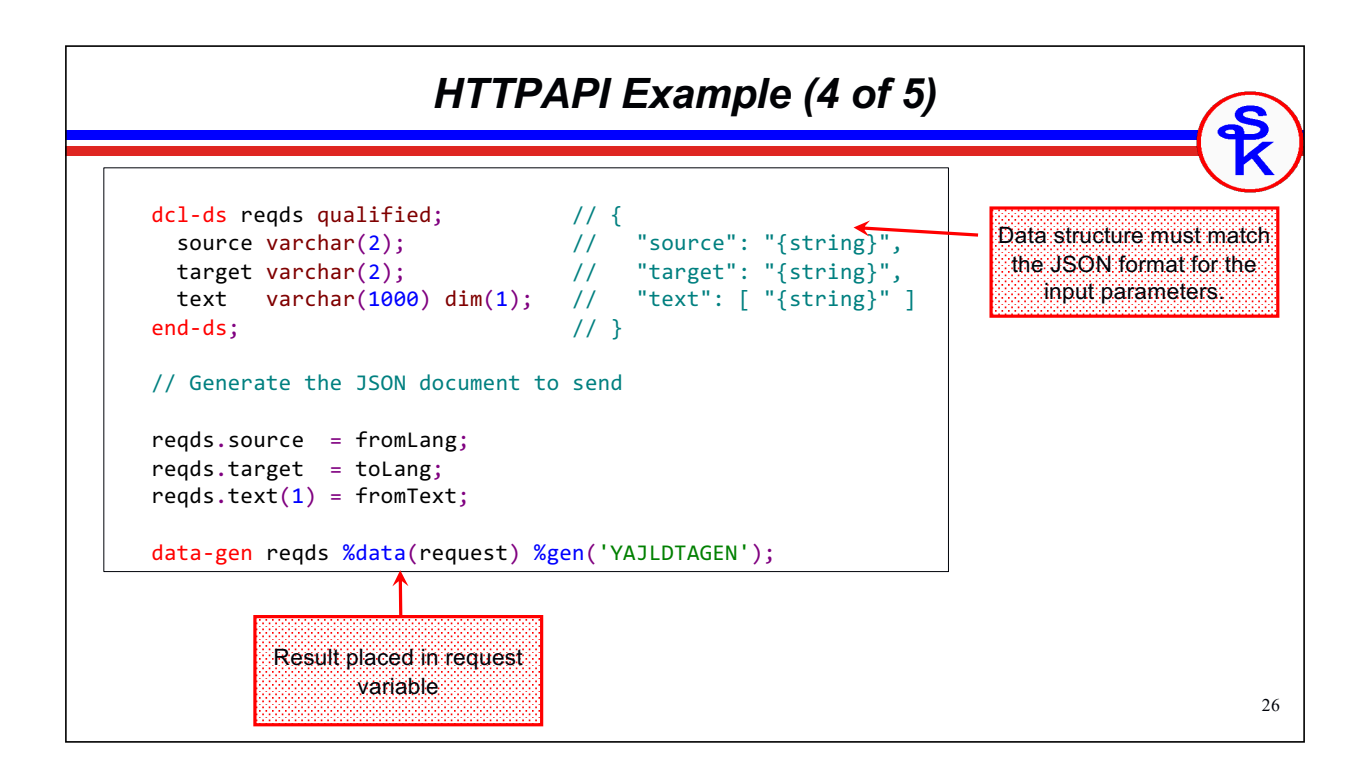

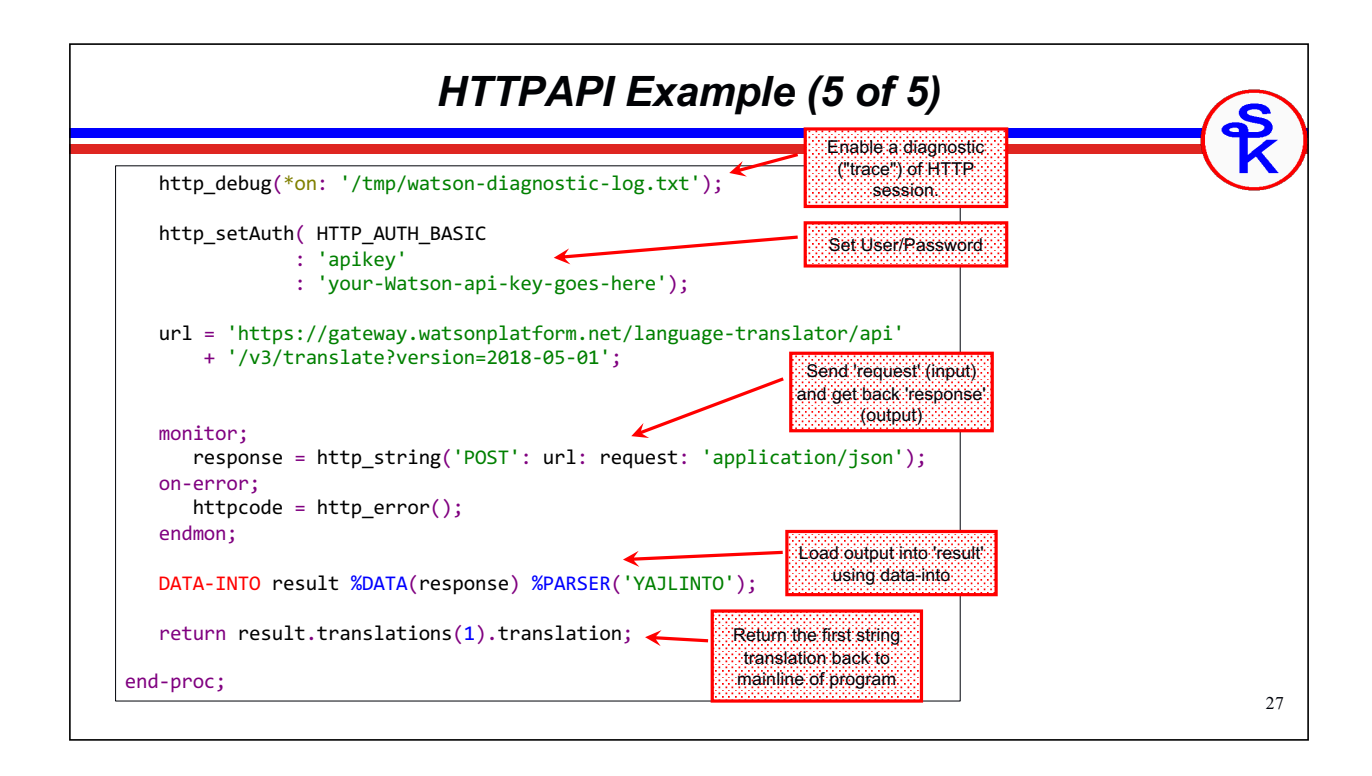

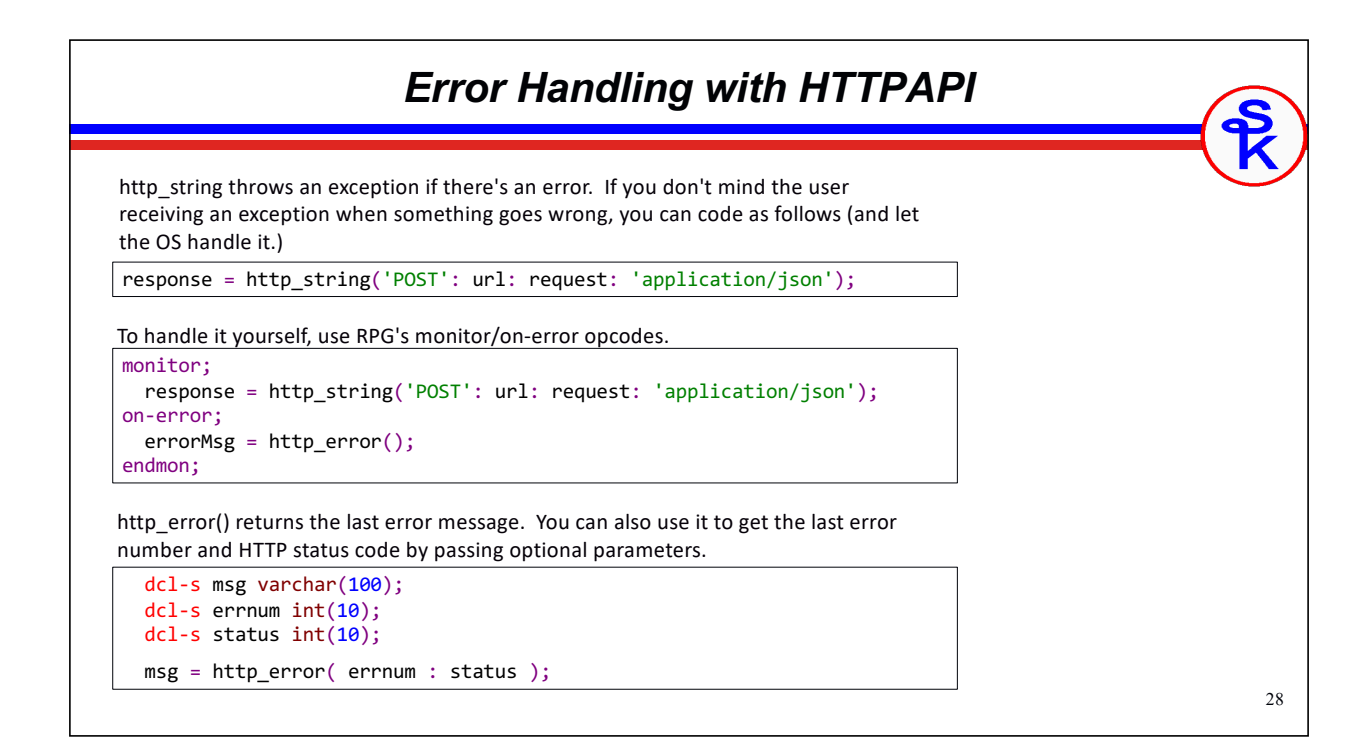

# *SQL QSYS2 HTTP Functions*

#### Included in IBM's QSYS2 schema (library)

- Added in September 2021 (7.3 TR11, 7.4 TR5, 7.5 at GA)
- Updated in subsequent TRs and group PTFs
- The best part? Nothing to install!
- The next best? Easy to use!

#### Unlike SYSTOOLS, Doesn't Use Java!!

- Therefore HTTP\_POST is much faster than HTTPPOSTCLOB (same for other similar operations, HTTP\_GET, HTTP\_PUT, HTTP\_DELETE run better than HTTPxxxCLOB versions.)
- Need a "real" CCSID. Your job should not be 65535. This is because data is sent/received in Unicode

#### Provides:

- HTTP routines
- Routines for reading/writing XML/JSON
- URLENCODE and BASE64 routines

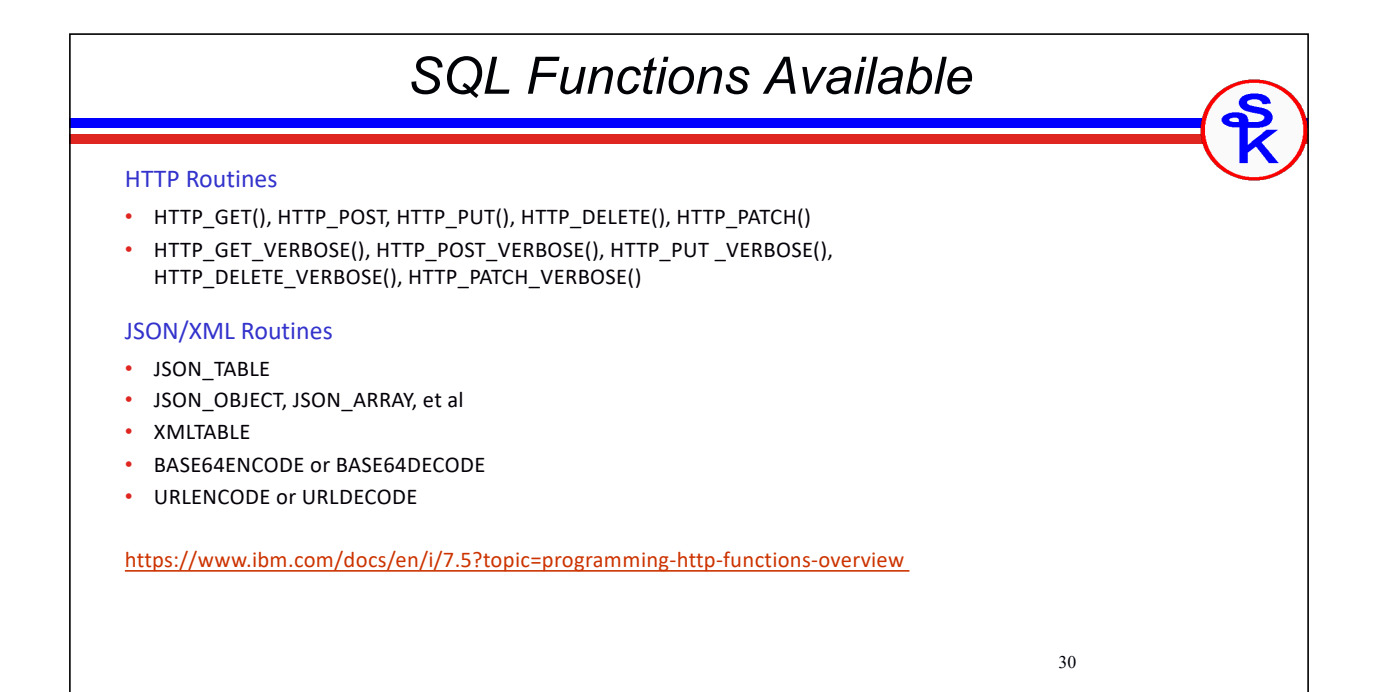

### *Same Example with SQL*

31

Included in IBM's QSYS2 schema (library)

- No need to rewrite whole program
- Just re-write the translate() subprocedure.

#### We need to

- Create a JSON object (JSON OBJECT function) as a character string
- Send the character string via HTTP POST method (HTTP\_POST)
- Receive the response as a character string
- Interpret the received JSON string (JSON\_TABLE)

#### NOTE:

- Its not required that we use the SQL JSON together with the SQL HTTP routines
- We could use YAJL for JSON and SQL for HTTP
- Or SQL for JSON and HTTPAPI for HTTP
- etc.

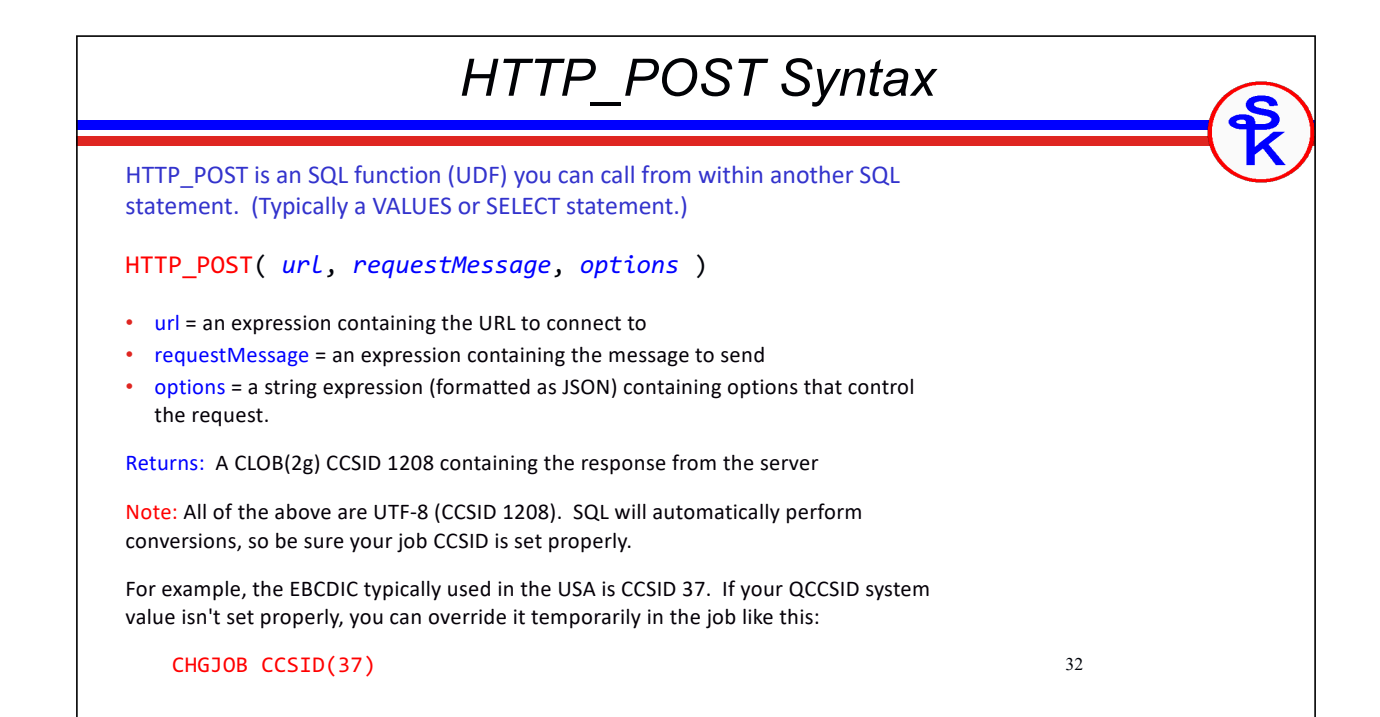

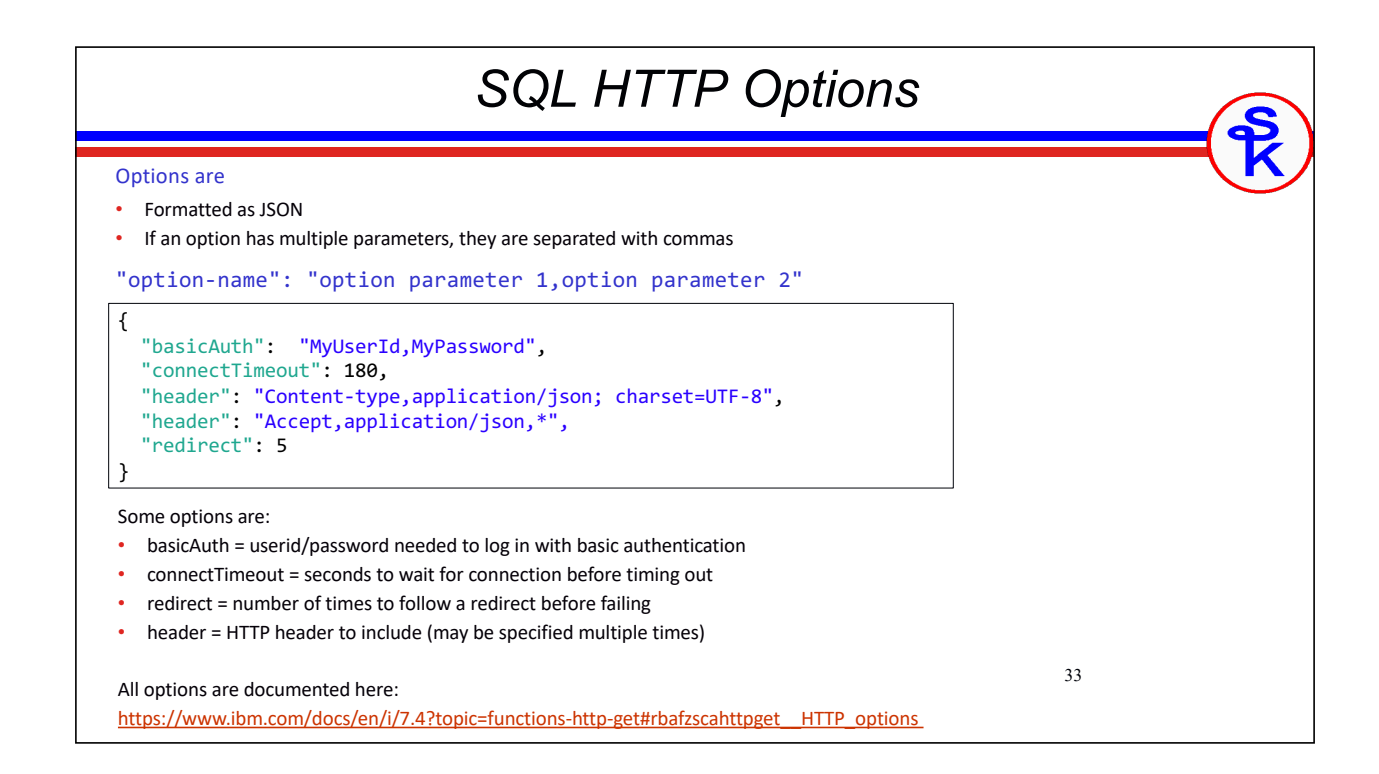

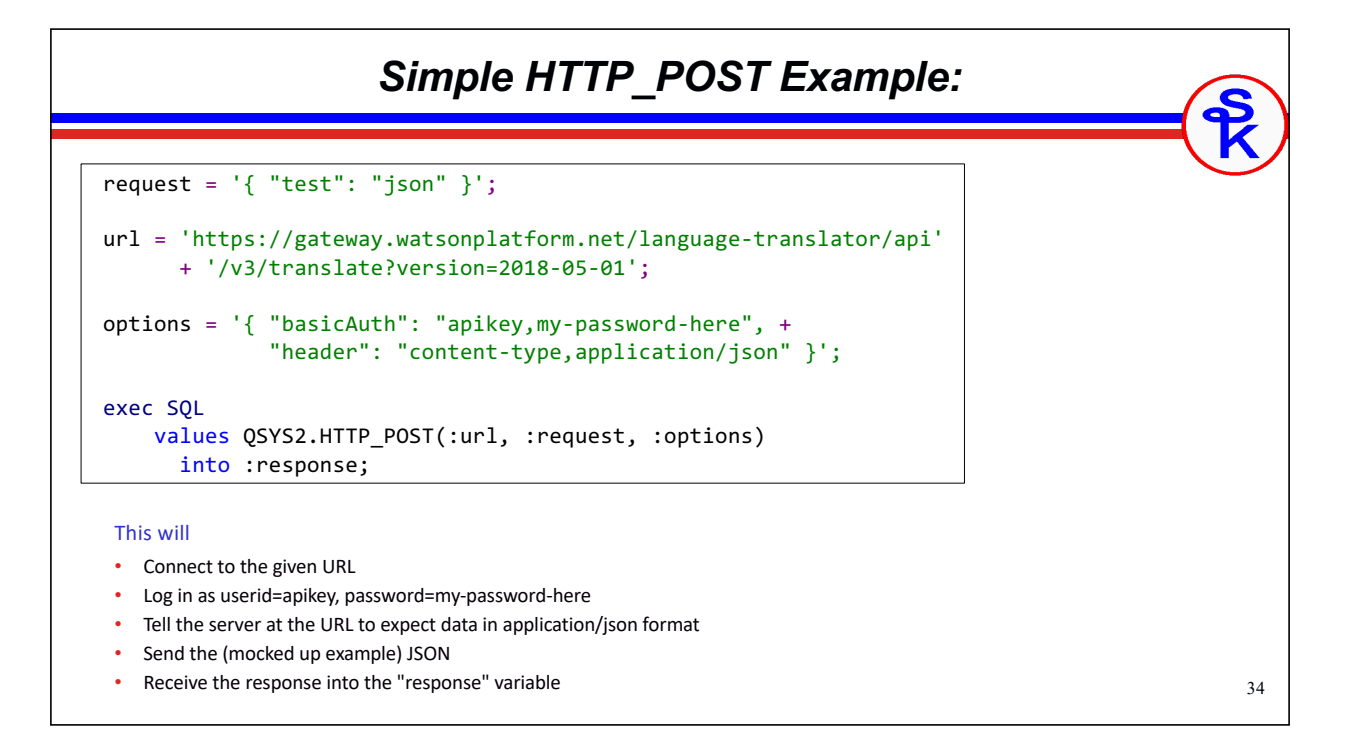

### *SQL JSON Publishing (1 of 2)* Create a JSON object: JSON\_OBJECT( KEY *'name'* VALUE *'val'*, KEY *'name2'* VALUE *'val2'*) JSON\_OBJECT( *'name'* VALUE *'val'*, *'name2'* VALUE *'val2'* ) JSON\_OBJECT( *'name'*: *'val'*, *'name2'*: *'val2'* ) Result: { "name": "val", "name2": "val2" } The three syntaxes all do the same thing. (The word KEY is optional, and the word VALUE can be replaced with a colon.) • Instead of a character string, the value can be a number, another json object, or a json array. • Remember: These are SQL functions, used within an SQL statement.

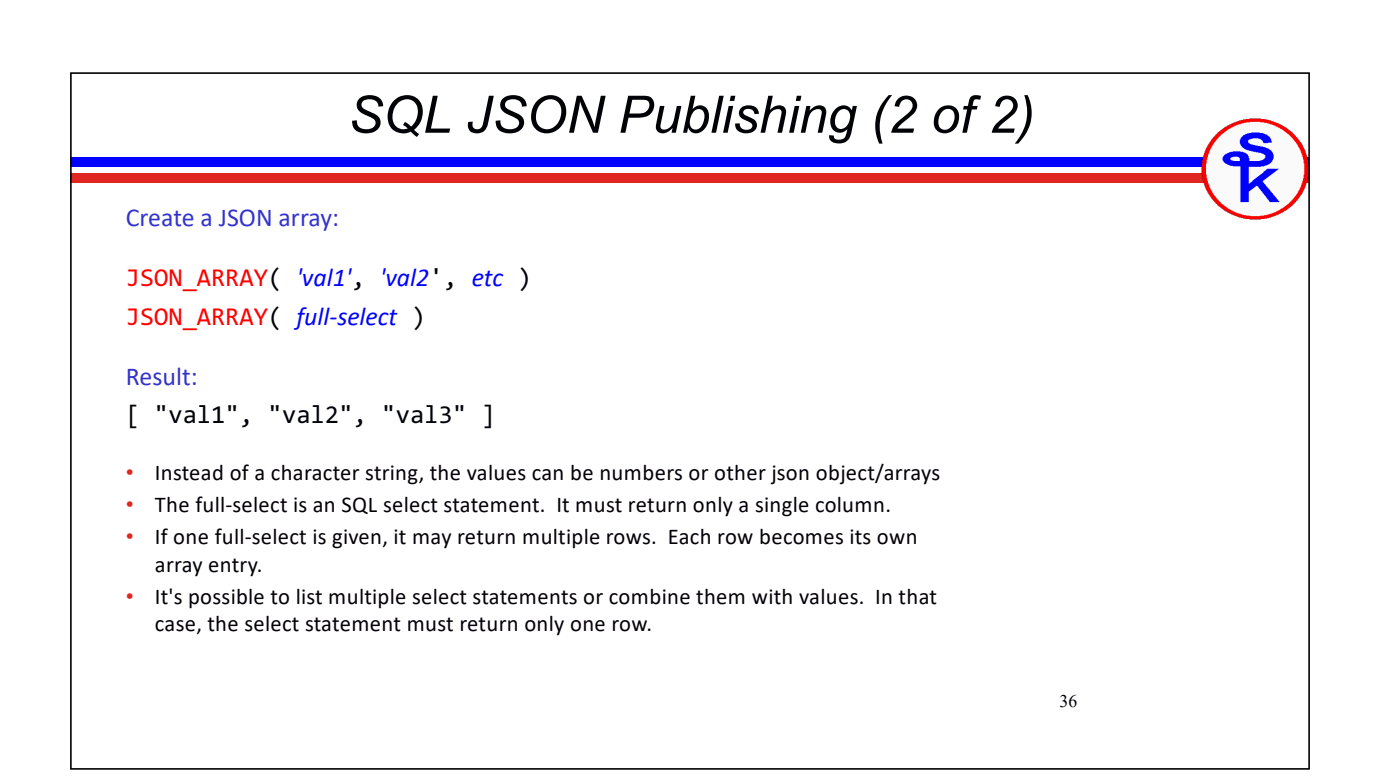

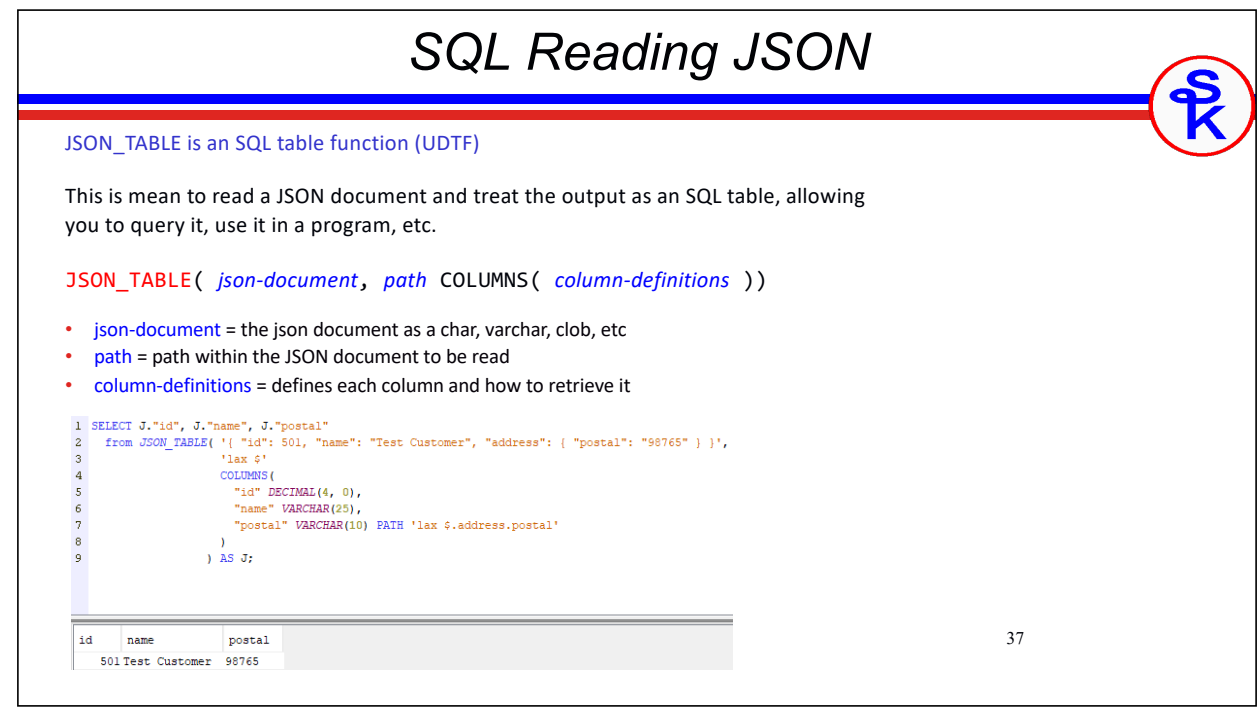

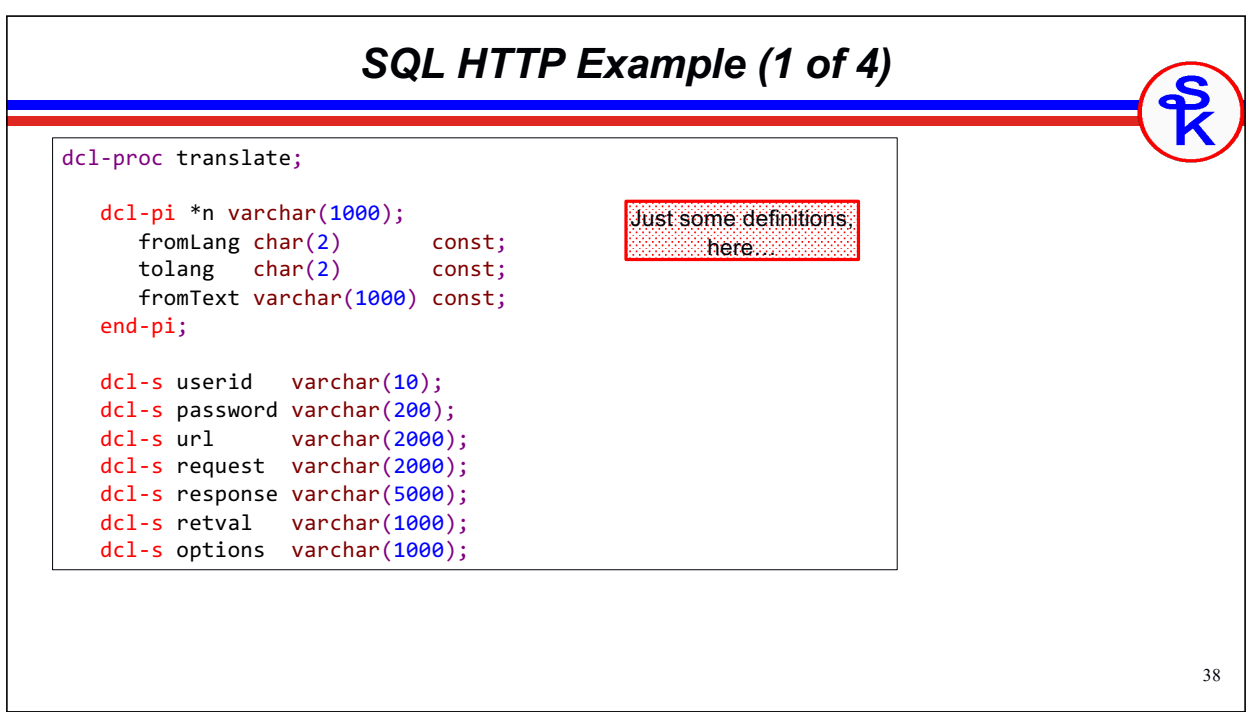

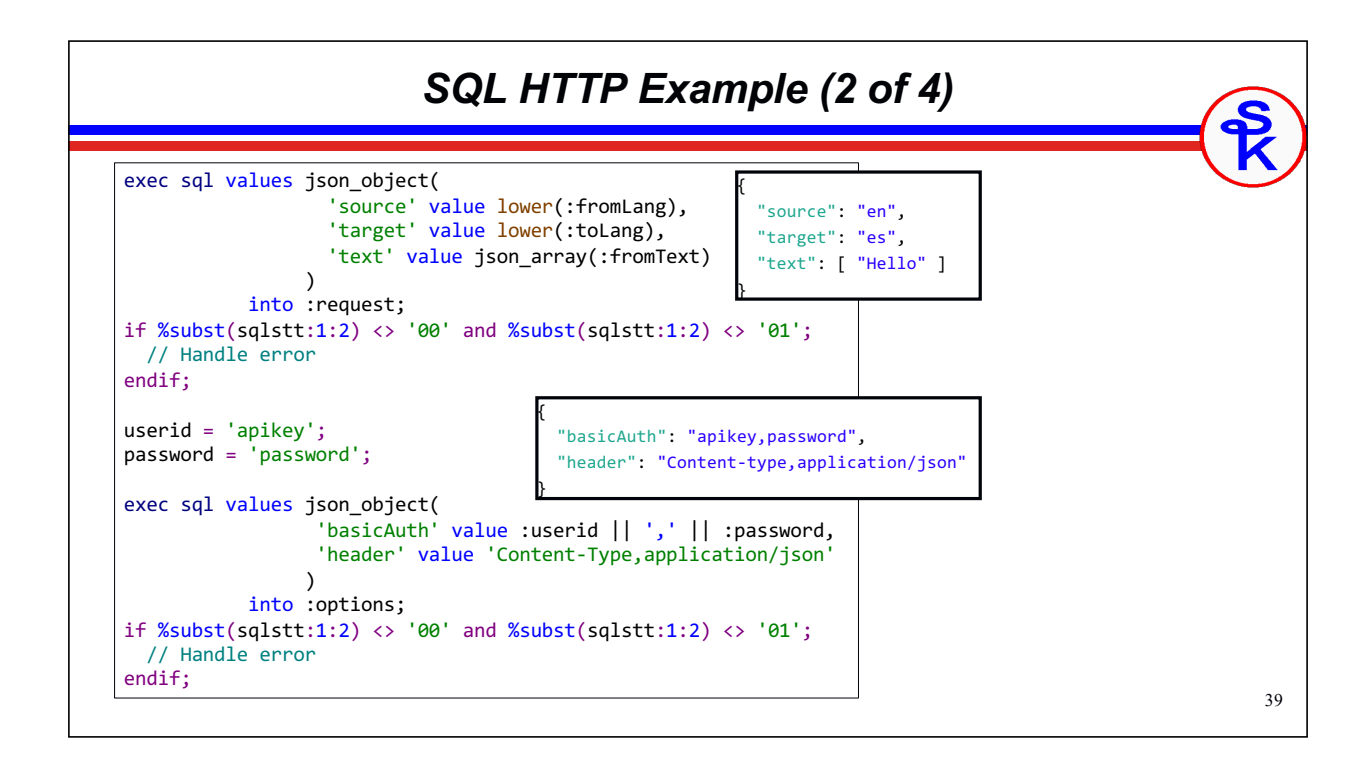

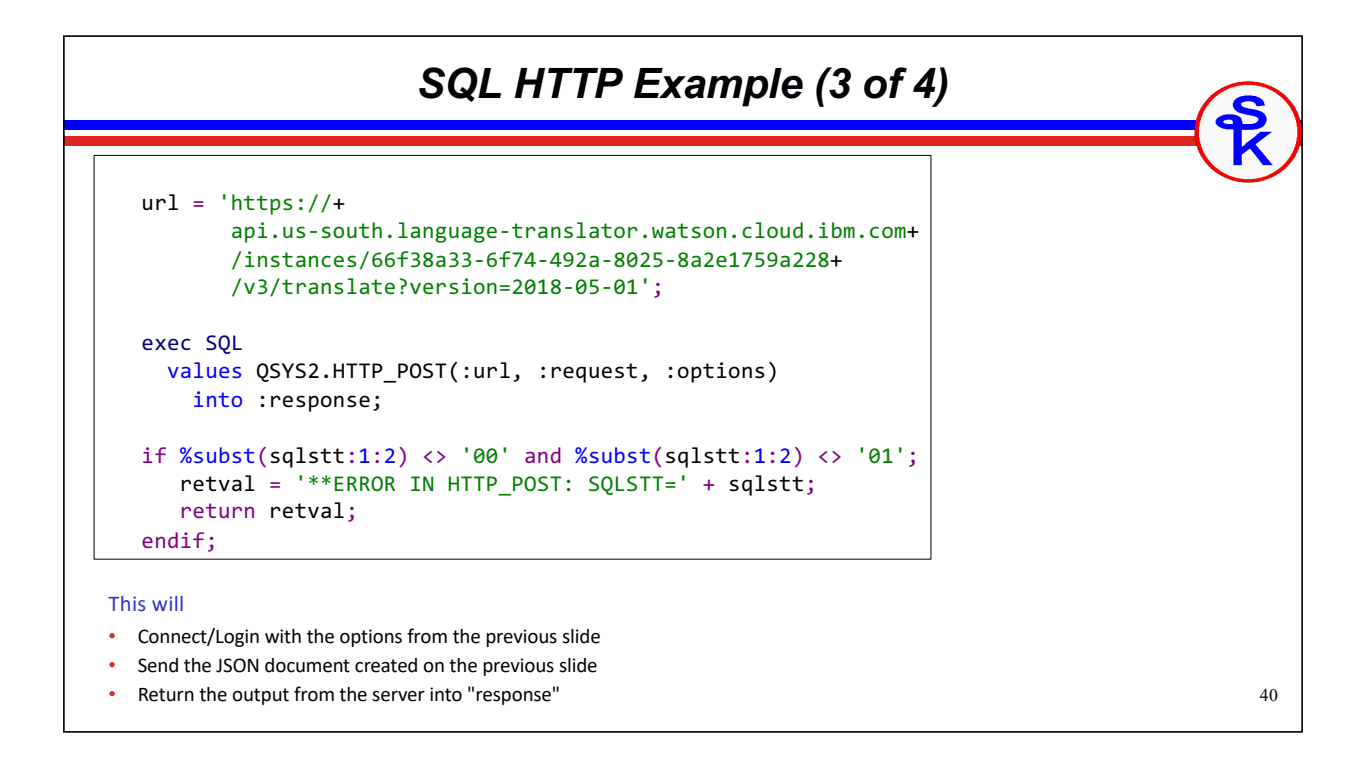

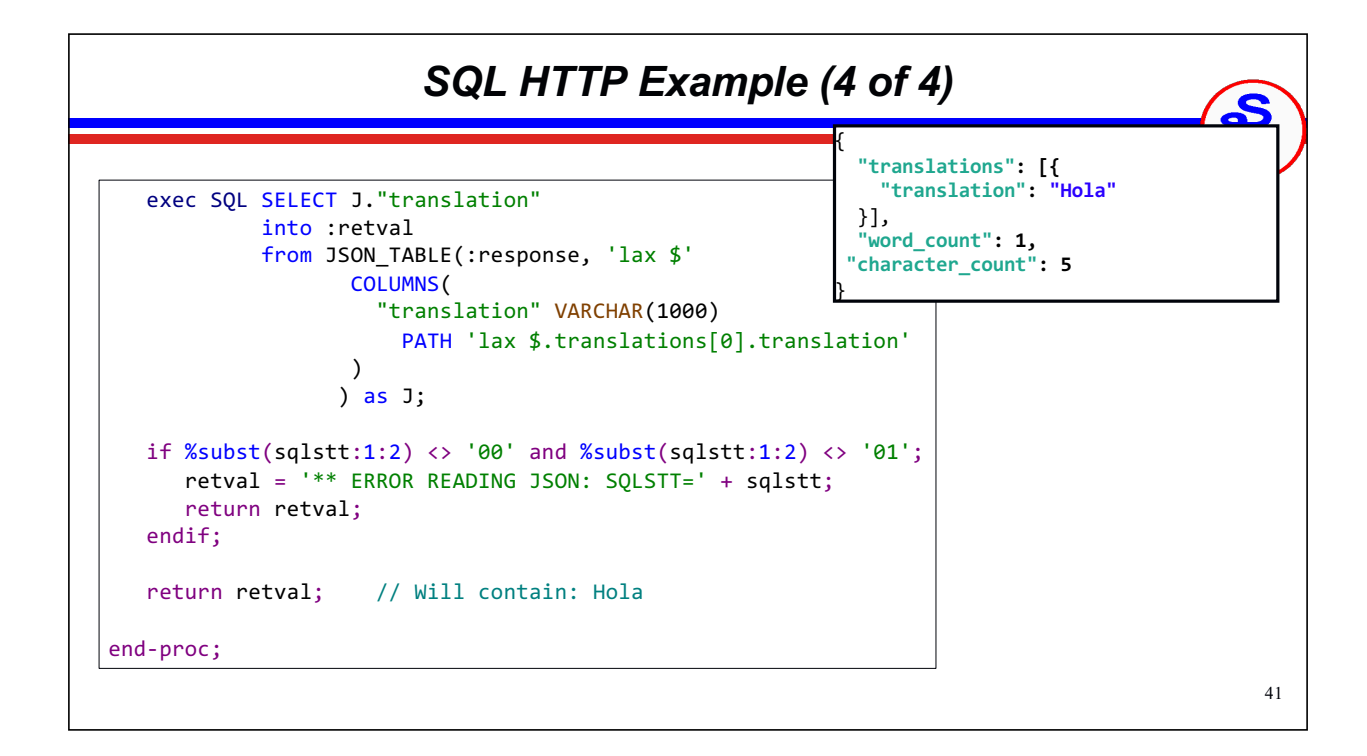

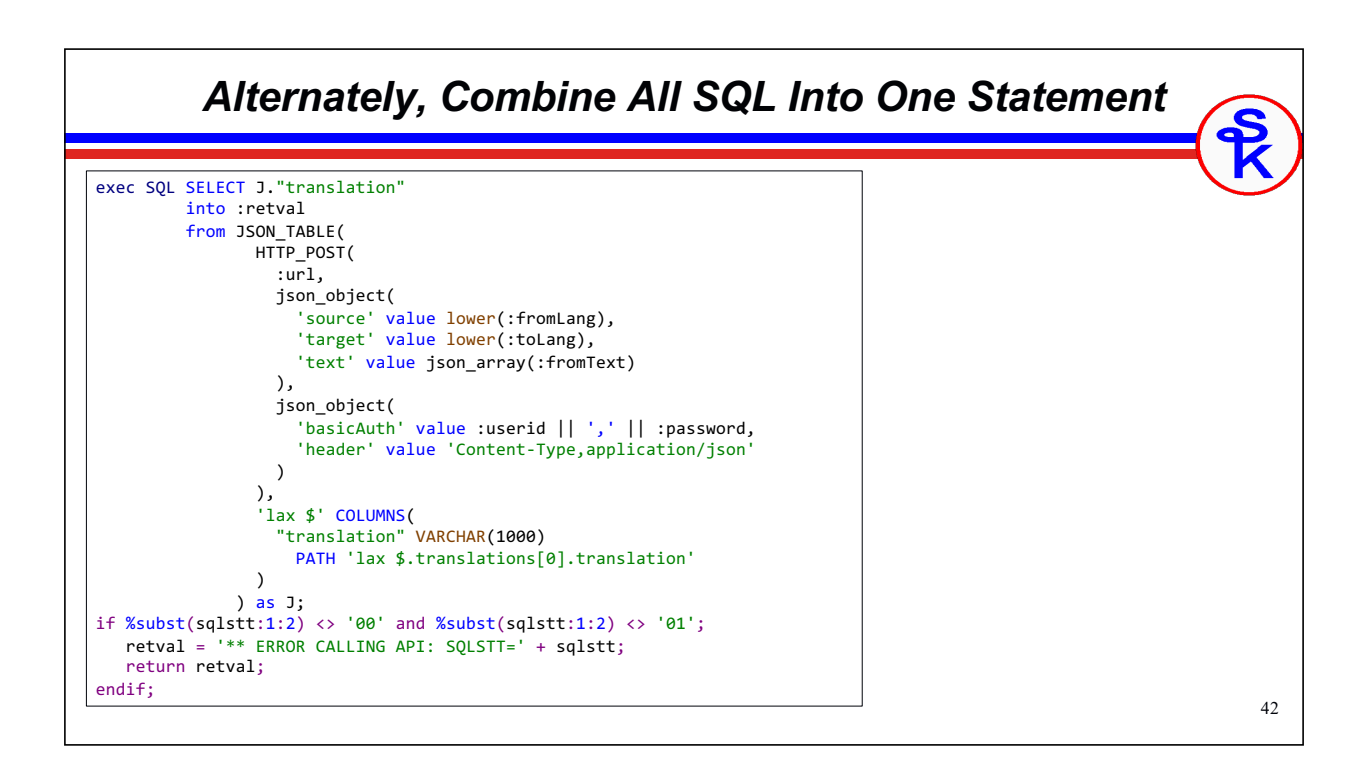

### *Db2 SYSTOOLS (Older SQL)*

#### Included in IBM's SYSTOOLS schema (library)

- First added in 2014, just after IBM i 7.2 release.
- Updated several times in Technology Refreshes for 7.1+
- The best part? Nothing to install!
- The next best? Easy to use!

#### Uses Java Under the Covers

- You must have a JVM (1.6 or newer) installed
- Starts the JVM in each job (performance considerations)
- Need a "real" CCSID. Your job should not be 65535.

#### Provides:

- HTTP routines
- Routines for reading/writing XML/JSON
- URLENCODE and BASE64 routines

### *SQL Functions in SYSTOOLS*

#### HTTP Routines

- HTTPxxxBLOB or HTTPxxxCLOB functions *(xxx can be GET, POST, PUT or DELETE)*
- HTTPBLOB or HTTPCLOB functions
- HTTPxxxBLOBVERBOSE or HTTPxxxCLOBVERBOSE table functions
- HTTPHEAD

#### JSON/XML Routines

- JSON\_TABLE
- JSON\_OBJECT, JSON\_ARRAY, et al
- XMLTABLE
- BASE64ENCODE or BASE64DECODE
- URLENCODE or URLDECODE

https://www.ibm.com/support/knowledgecenter/ssw\_ibm\_i\_74/rzajq/rzajqudfhttpclo b.htm

44

### *Same Example with SYSTOOLS*

45

Included in IBM's SYSTOOLS schema (library)

- No need to rewrite whole program
- Just re-write the translate() subprocedure.

#### We need to

- Create a JSON object (JSON OBJECT function) as a character string
- Send the character string via HTTP POST method (HTTPPOSTCLOB)
- Receive the response as a character string
- Interpret the received JSON string (JSON\_TABLE)

#### NOTE:

- Its not required that we use the SQL JSON together with the SQL HTTP routines
- We could use YAJL for JSON and SQL for HTTP
- Or SQL for JSON and HTTPAPI for HTTP
- etc.

46 *HTTPPOSTCLOB Syntax* HTTPPOSTCLOB is an SQL function (UDF) you can call from within another SQL statement. (Typically a SELECT statement.) HTTPPOSTCLOB( *url*, *headersXML*, *requestMessage* ) • url = a varchar(2048) containing the URL to connect to • headersXML = a CLOB(10k) containing an XML document that specifies any custom HTTP headers. *(Can be null if you don't wish to customize the headers)* • requestMessage = a CLOB(2G) containing the message to send Returns: A CLOB(2g) containing the response from the server Note: All of the above are UTF-8 (CCSID 1208). SQL will automatically perform conversions, so be sure your job CCSID is set properly. For example, the EBCDIC typically used in the USA is CCSID 37. If your QCCSID system value isn't set properly, you can override it temporarily in the job like this: CHGJOB CCSID(37)

### *SQL JSON Publishing (1 of 2)* Create a JSON object: JSON\_OBJECT( KEY *'name'* VALUE *'val'*, KEY *'name2'* VALUE *'val2'*) JSON\_OBJECT( *'name'* VALUE *'val'*, *'name2'* VALUE *'val2'* ) JSON\_OBJECT( *'name'*: *'val'*, *'name2'*: *'val2'* ) Result: { "name": "val", "name2": "val2" } The three syntaxes all do the same thing. (The word KEY is optional, and the word VALUE can be replaced with a colon.) • Instead of a character string, the value can be a number, another json object, or a json array. • Remember: These are SQL functions, used within an SQL statement.

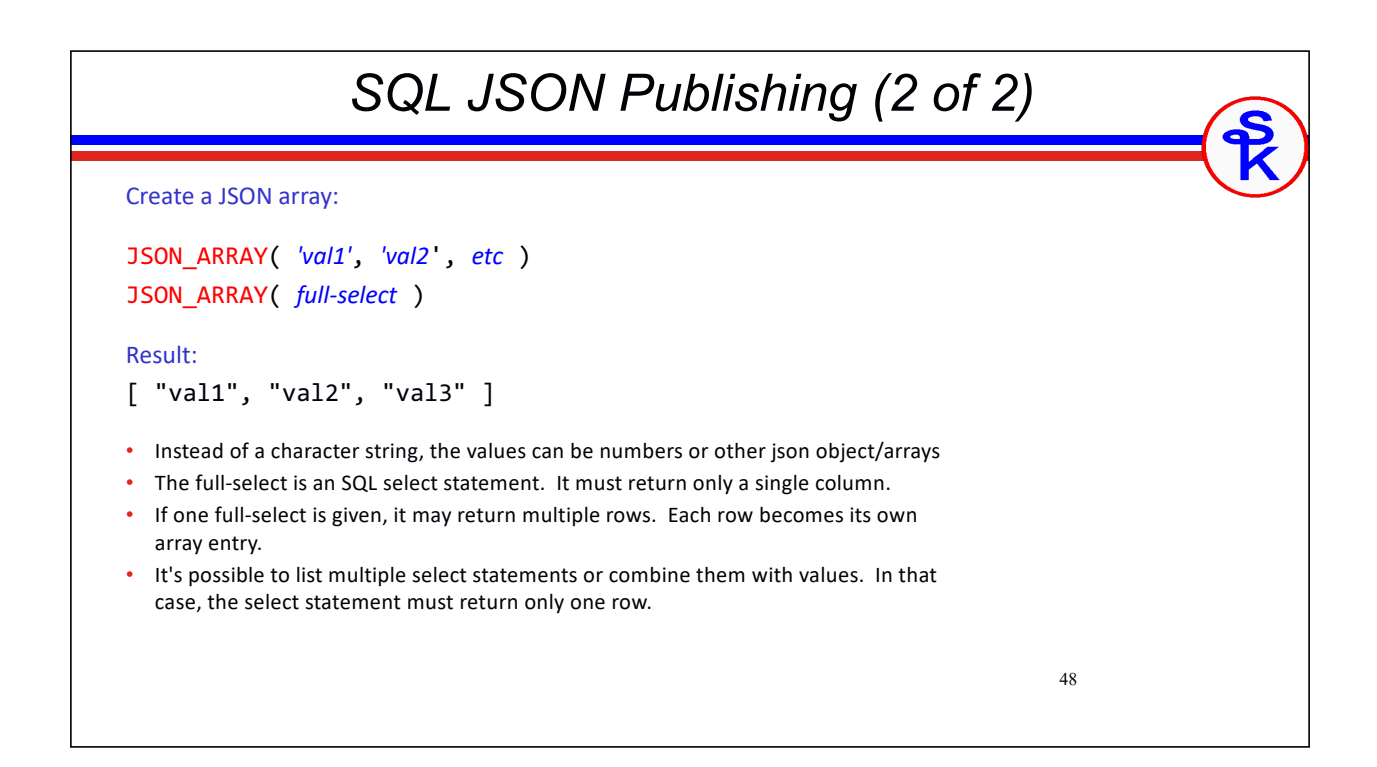

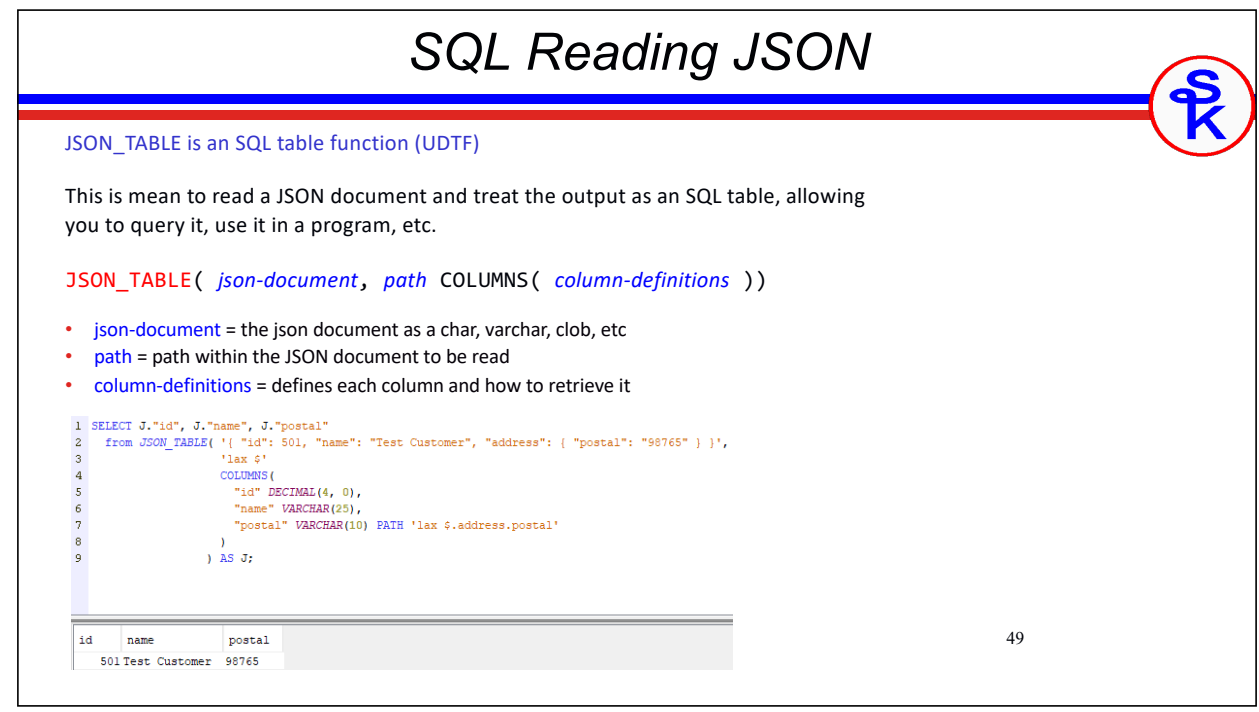

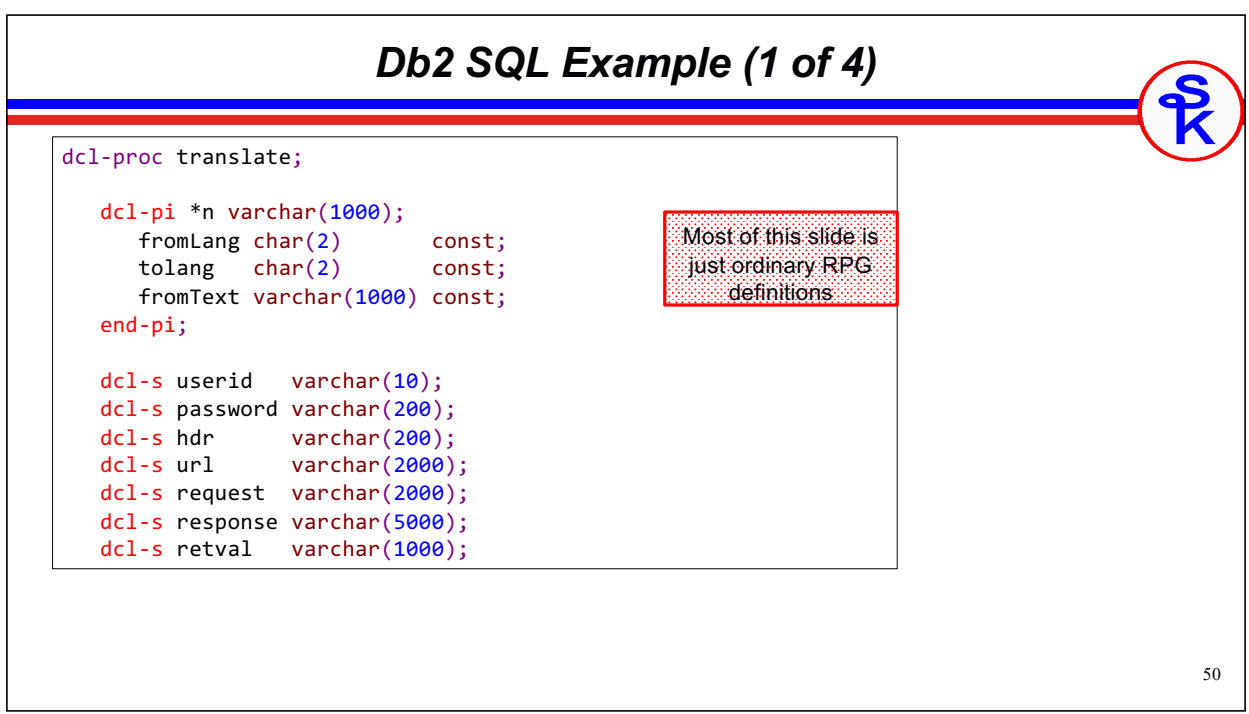

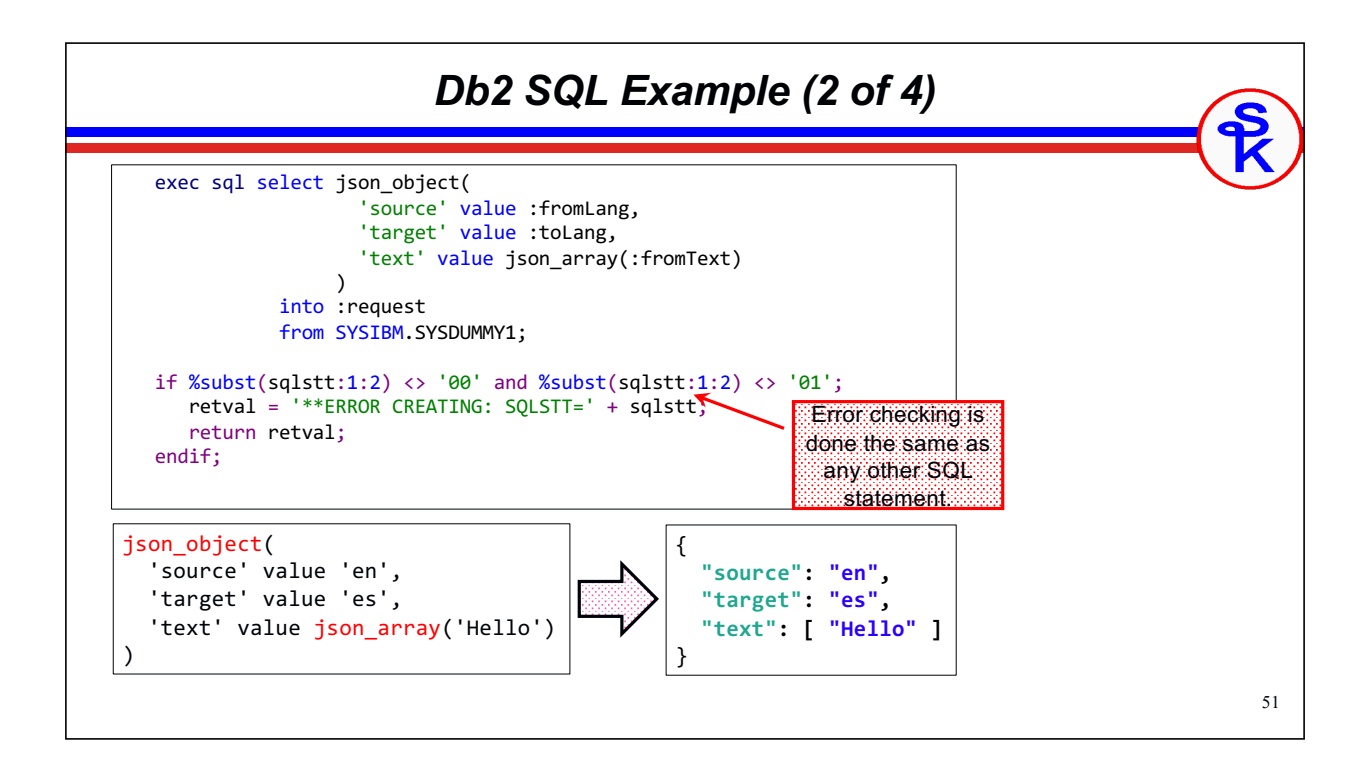

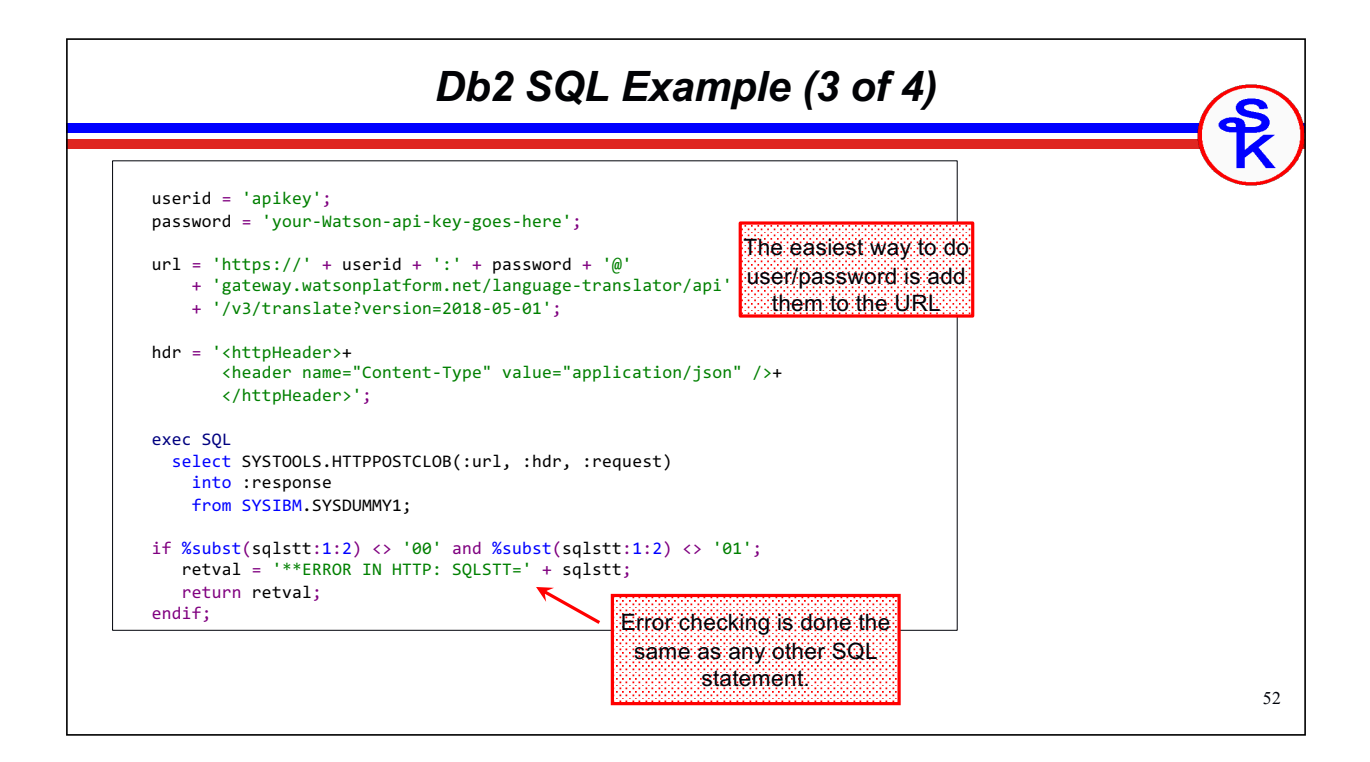

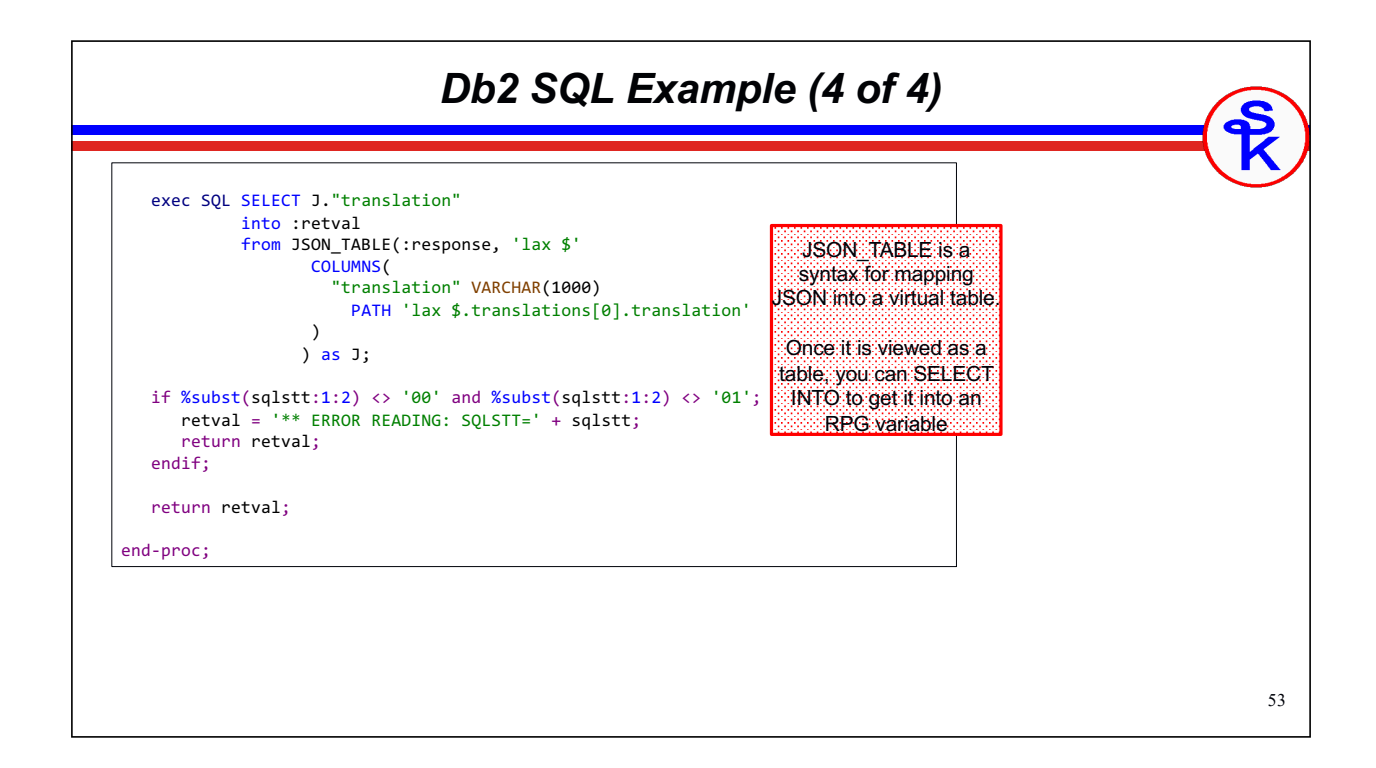

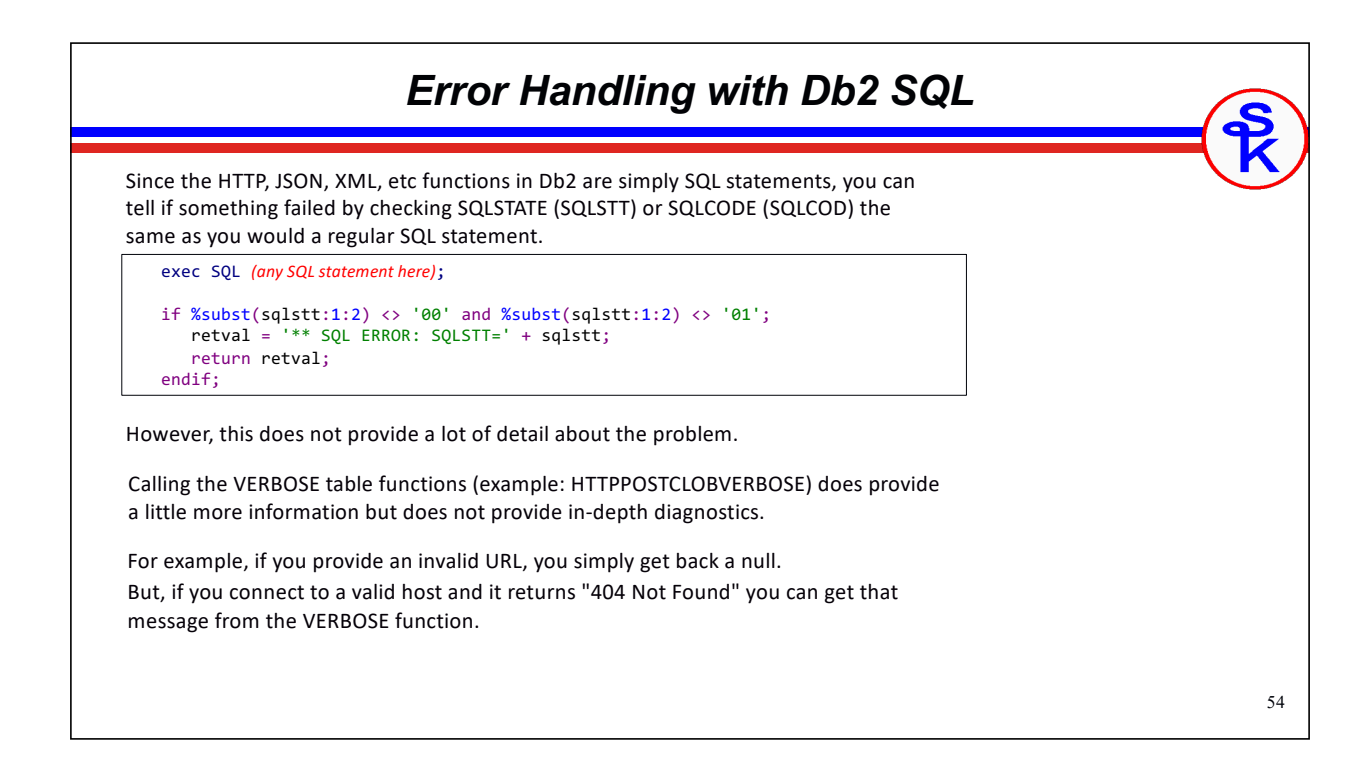

### *Db2 SQL HTTP Functions*

55

Links to details for the various SQL functions in the IBM Knowledge Center

#### SQL HTTP routines:

https://www.ibm.com/support/knowledgecenter/ssw\_ibm\_i\_74/rzajq/rzajqhttpoverview.htm

JSON\_OBJECT

https://www.ibm.com/support/knowledgecenter/ssw\_ibm\_i\_74/db2/rbafzscajsonobject.htm

JSON\_ARRAY

https://www.ibm.com/support/knowledgecenter/ssw\_ibm\_i\_74/db2/rbafzscajsonarray.htm

JSON\_TABLE

https://www.ibm.com/support/knowledgecenter/ssw\_ibm\_i\_74/db2/rbafzscajsontable.htm

Don't forget, these won't work if you have sysval QCCSID = 65535 unless you set the CCSID in your job!

chgjob ccsid(37)

### 56 *AXIS Transport API* IBM-supplied • Comes with the IBM HTTP server, so no need for third-party software • Runs behind the old wsdl2ws.sh/wsdl2rpg.sh SOAP code • Designed for C, but IBM provides RPG prototypes • Shipped with the IWS client code starting in 2008 IBM-supplied Examples With RPG • https://developer.ibm.com/articles/i-send-receive-user-defined-soap-rest-messages-trs/ • https://www-01.ibm.com/support/docview.wss?uid=nas8N1022250 Documentation • *https://www.ibm.com/systems/power/software/i/iws/* • Under "Documentation", click "Web Services Client for ILE Programming Guide" • Most of this PDF is aimed at SOAP with IBM's generator. • Needed Transport APIs are in Chapter 17, under "Transport C APIs"

### *AXIS Routines We Can Call*

#### AXIS Routines

- axiscTransportCreate = Create a handle for an HTTP connection
- axiscTransportDestroy = Destroy connection handle
- axiscSetProperty = Set properties for use in HTTP handle
- axiscGetProperty = Get properties from an HTTP handle
- axiscTransportSend = Connect with HTTP and send data.
- axiscTransportFlush = Data sent is buffered and may not be completely sent until the buffer is flushed (by calling this API)
- axiscTransportReceive = Receive results from HTTP. This may return only part of the data; call it repeatedly to get everything.
- axiscGetLastErrorCode = Retrieve the last error number that occurred
- axiscGetLastError = Retrieve the last error message that occurred
- axiscAxisStartTrace = Create detailed trace of HTTP connection to IFS file

*NOTE: The AXIS Transport API does not provide any routines for handling XML, JSON, URL-encoding, Base64 encoding, etc. You would need to use routines from elsewhere.*

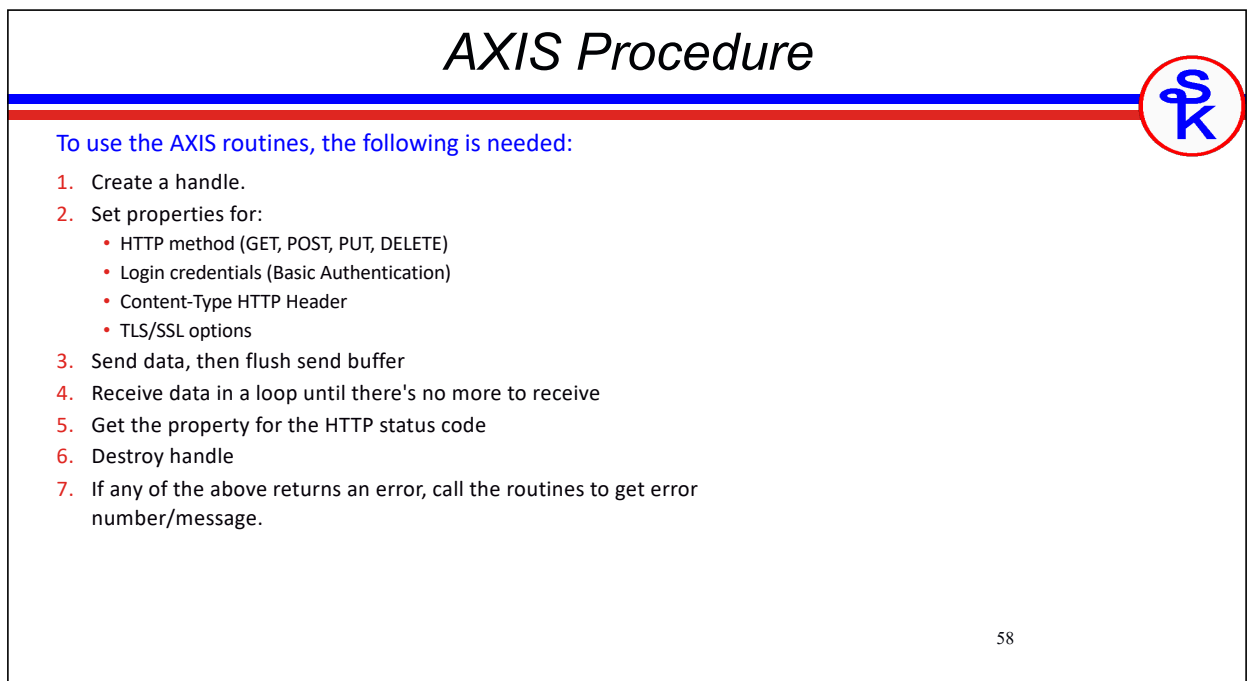

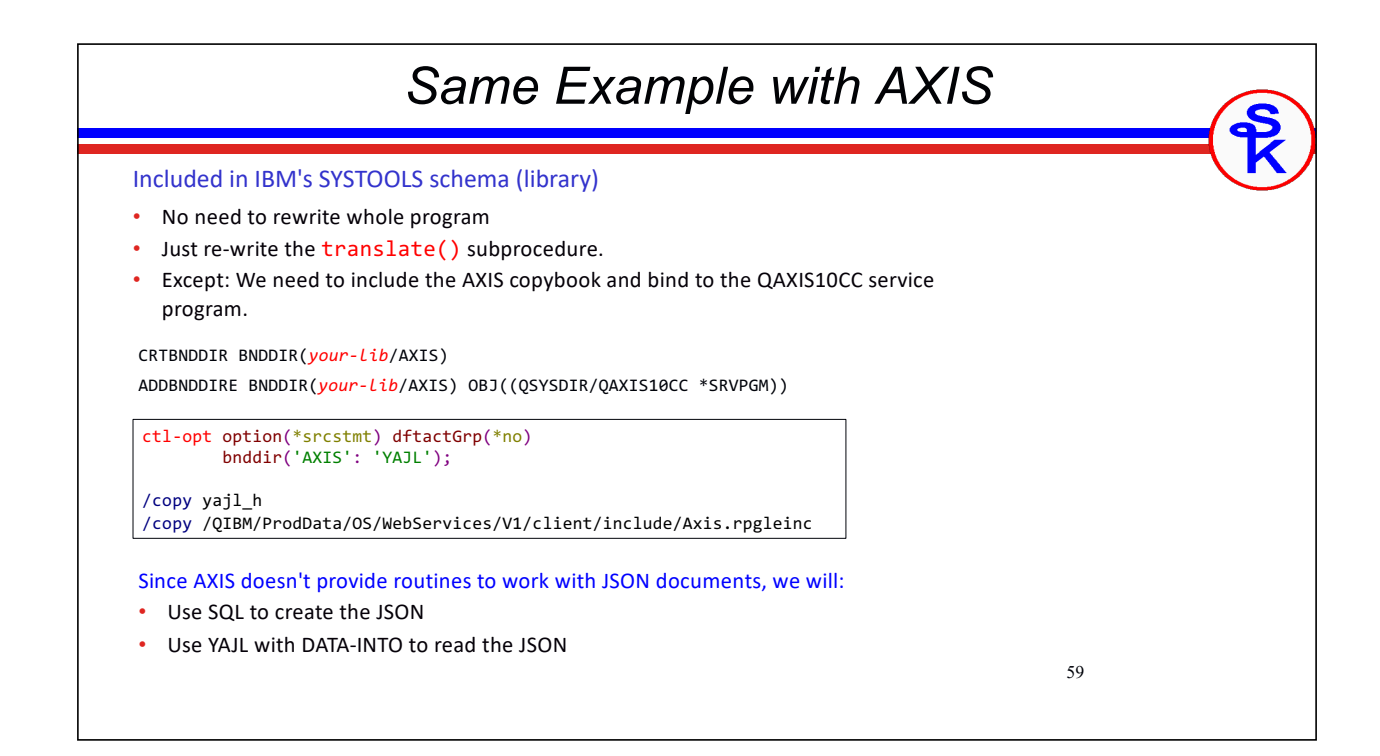

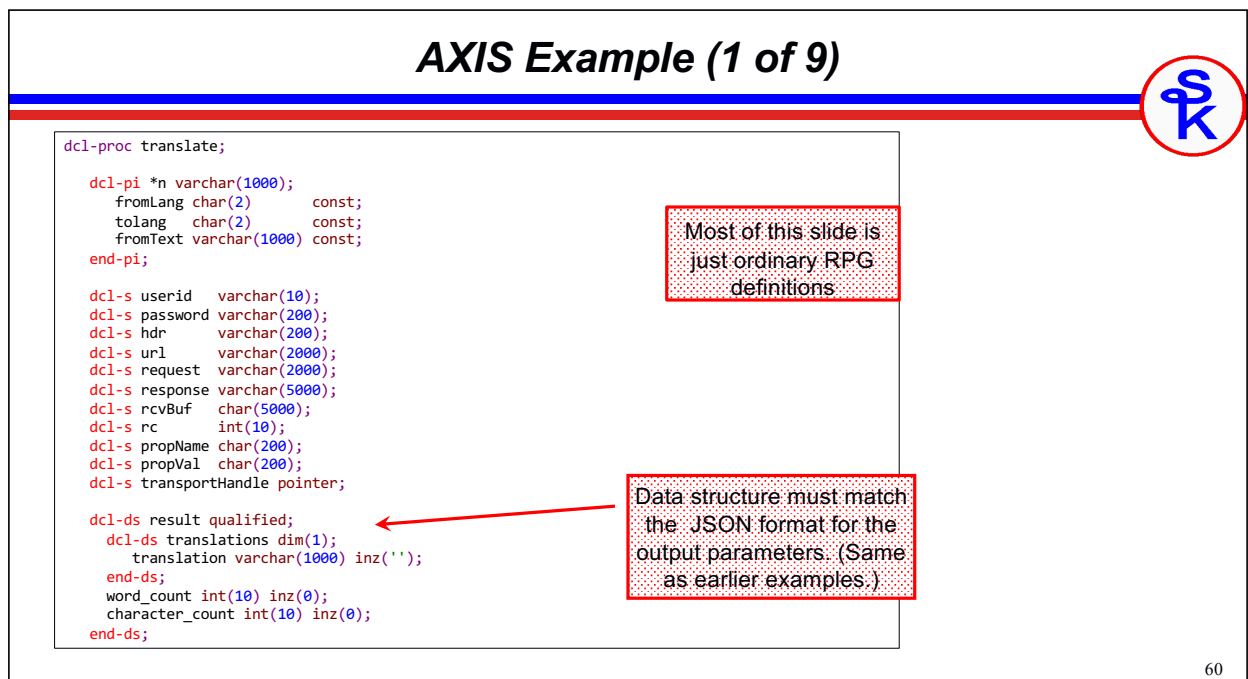

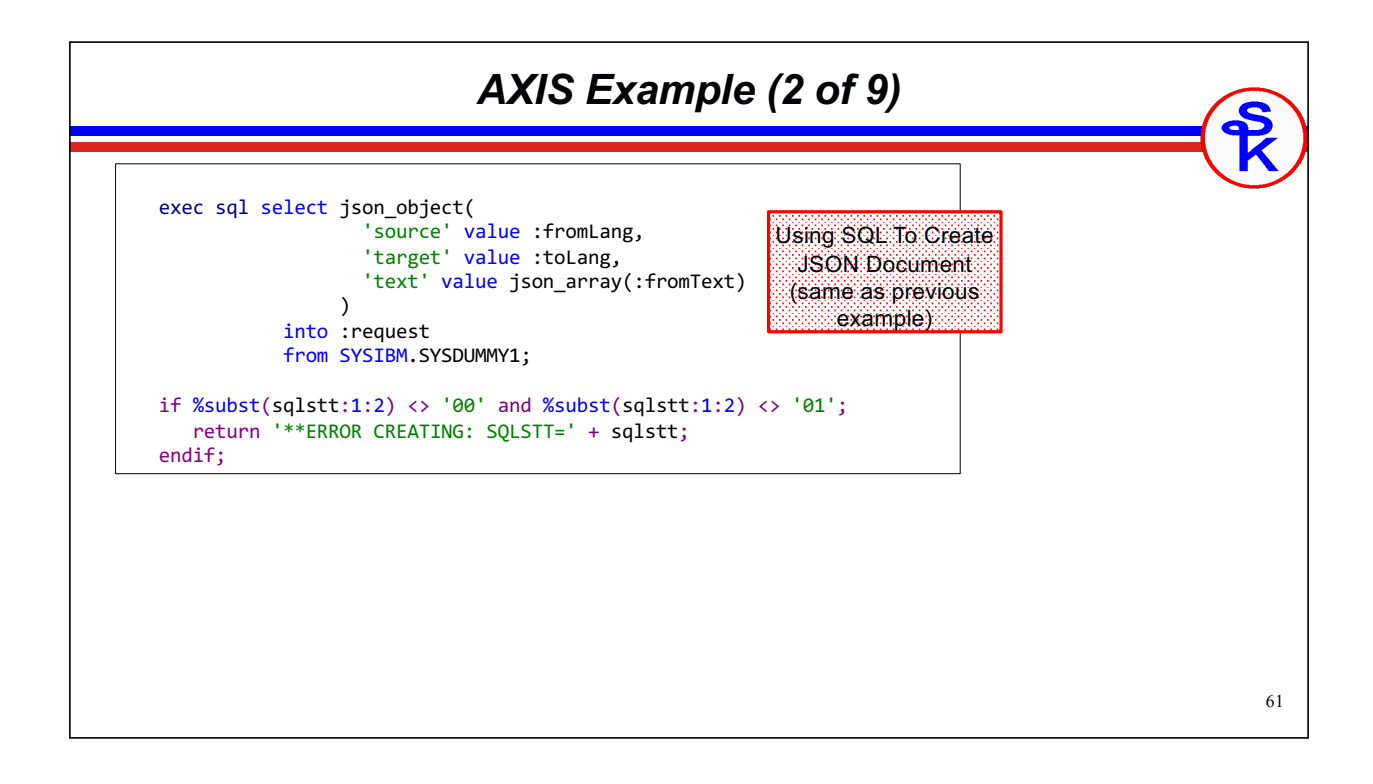

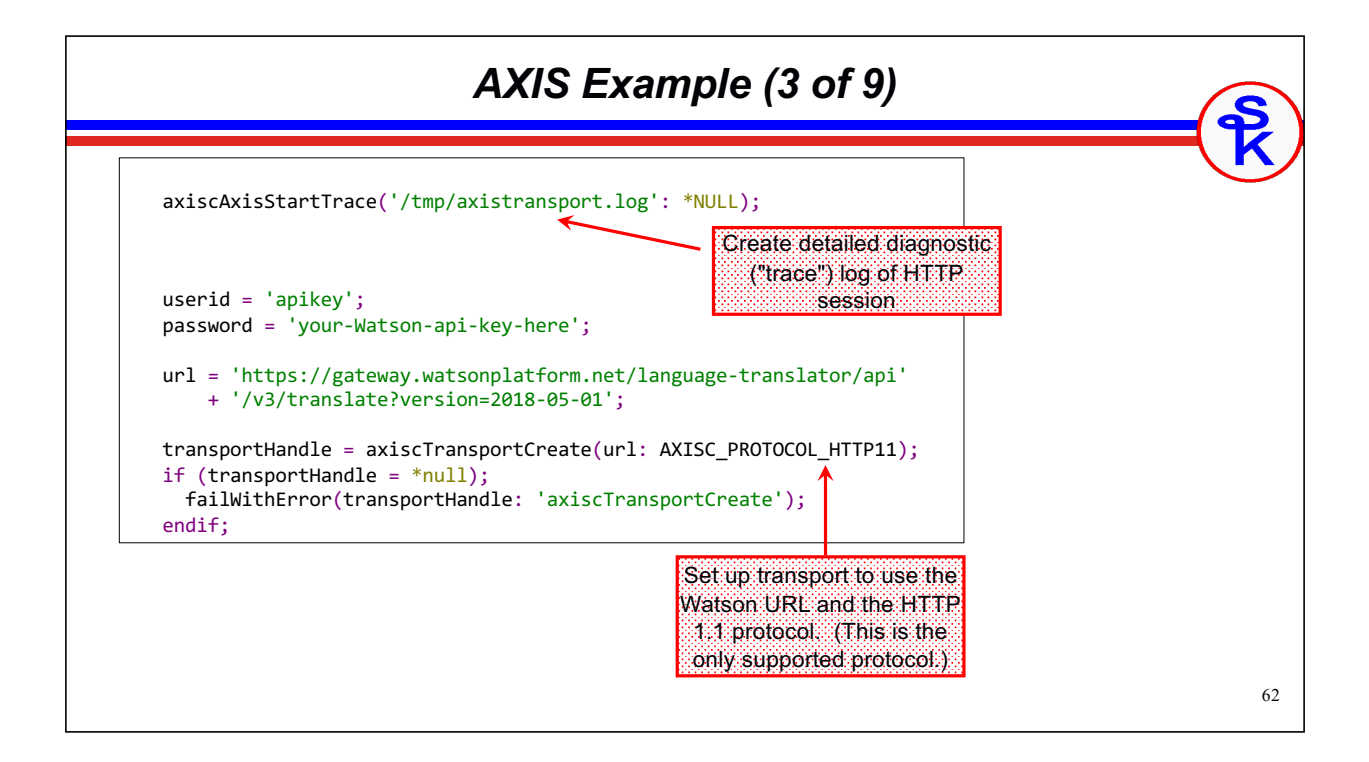

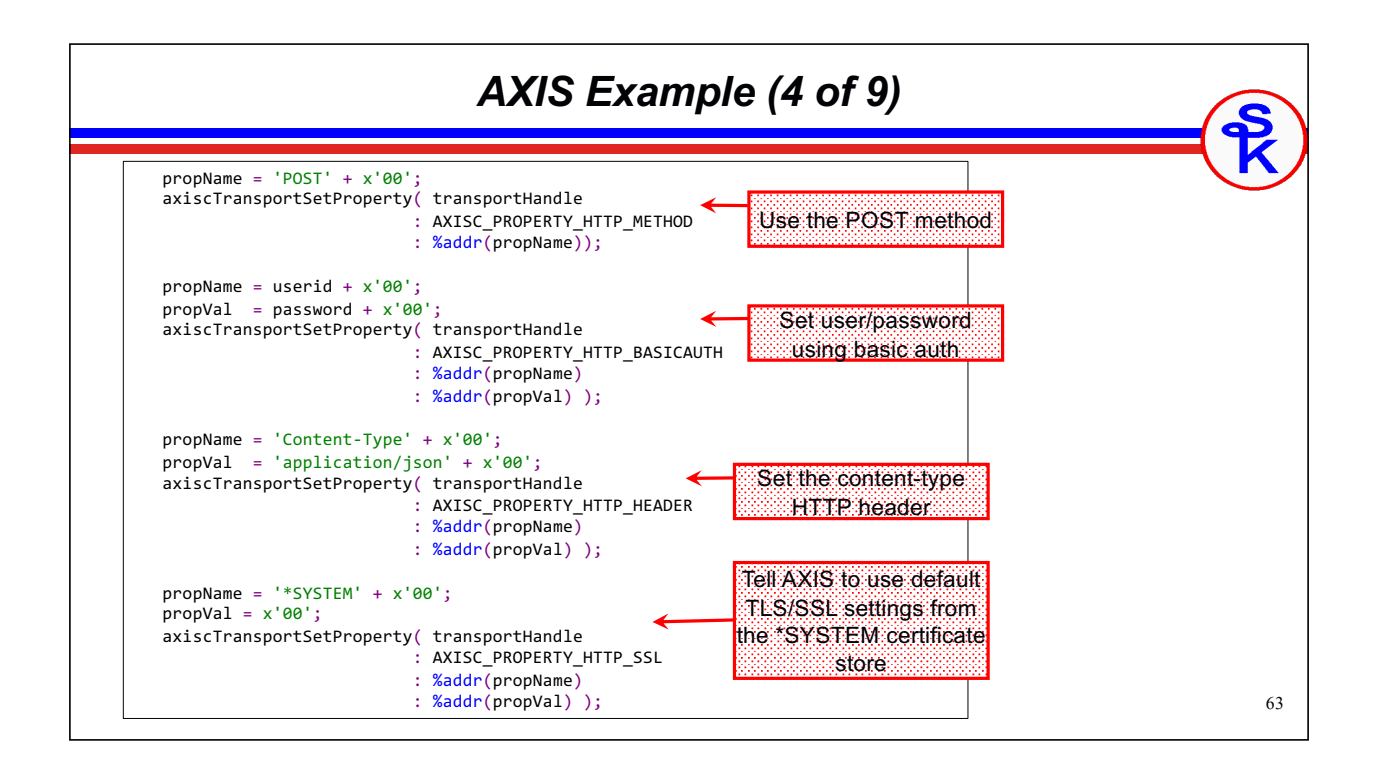

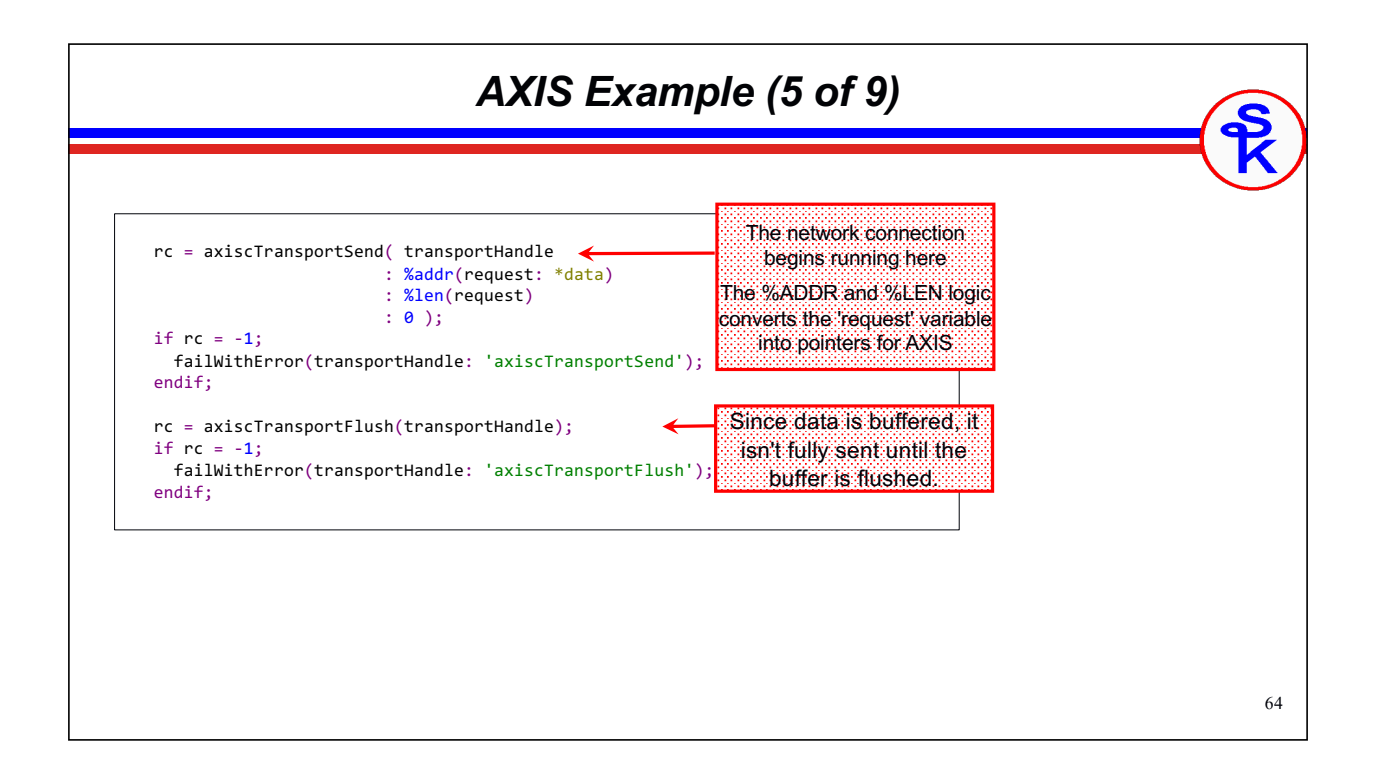

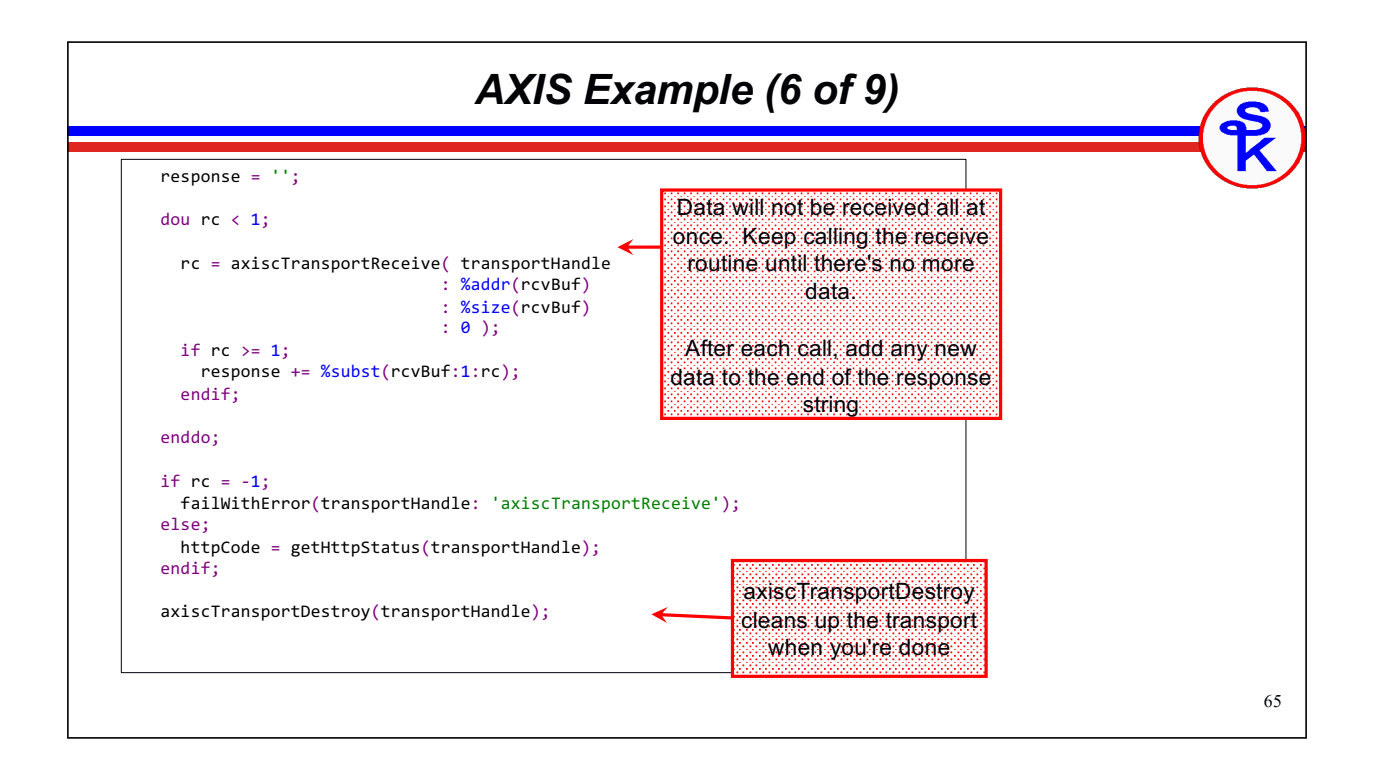

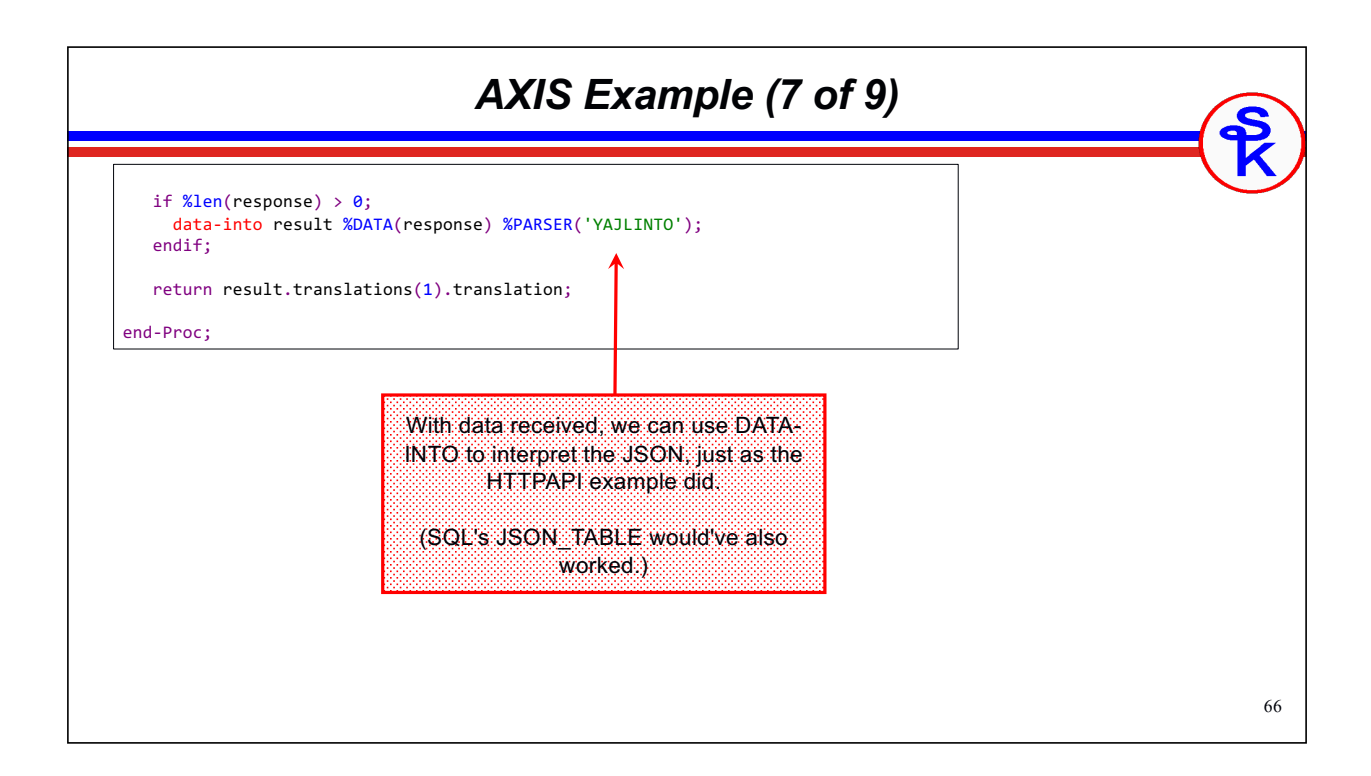

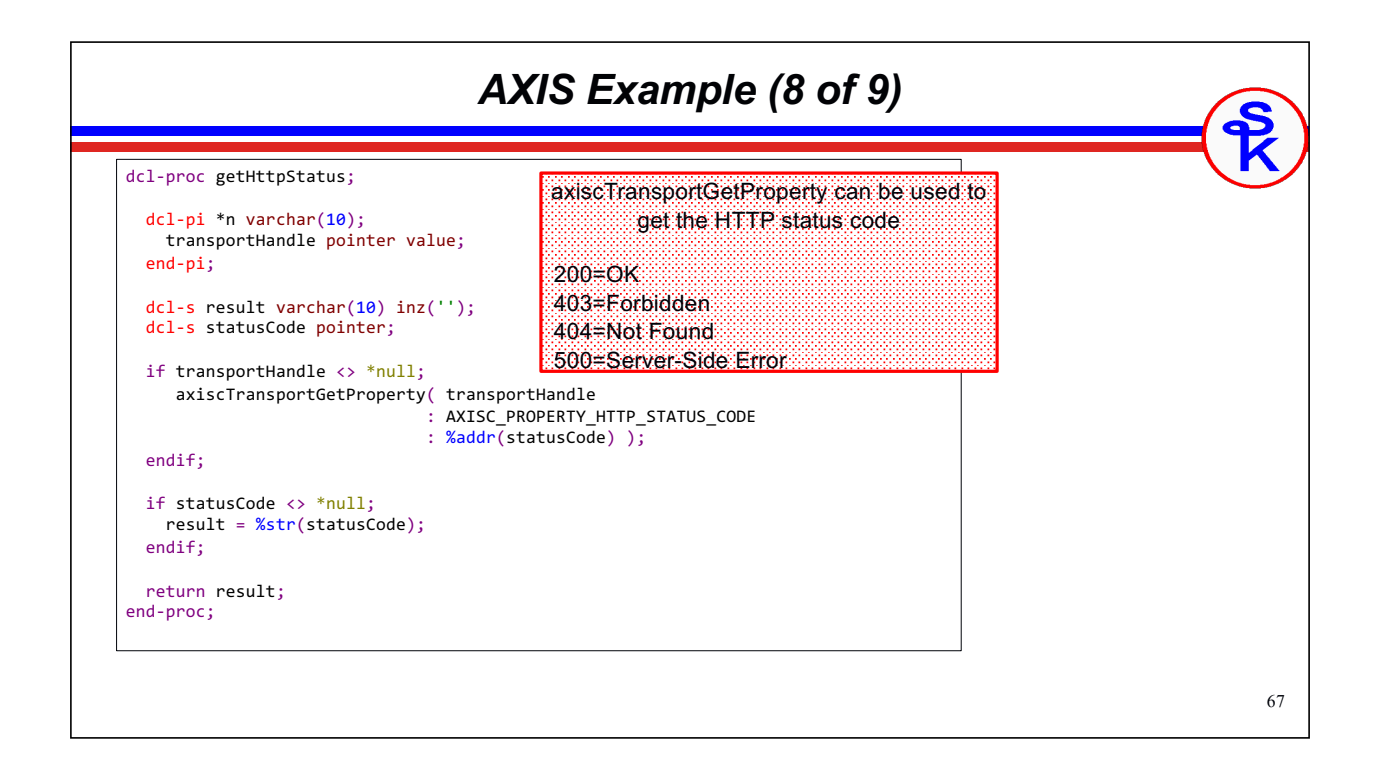

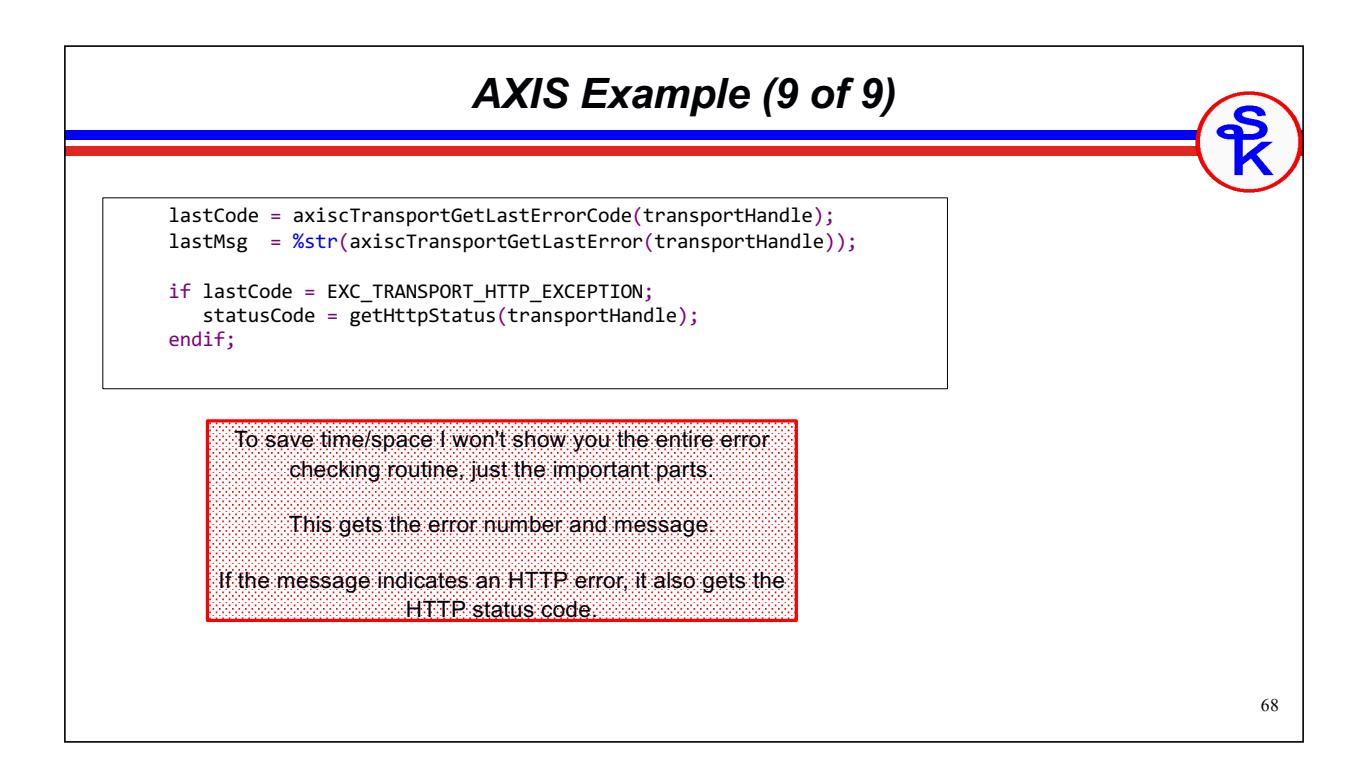

### *Comparison*

#### HTTPAPI / YAJL

- Easy to use, performs very well
- Full-featured, offers capabilities that none of the others do
- Requires you to download/install 3rd party software

#### SQL Functions in QSYS2

- Easy to use, performs very well
- Has most needed features; missing multipart; missing error details
- Included with OS, nothing to install -- but need to be up-to-date

#### SQL Functions in SYSTOOLS

- Easy to use, performs poorly (due to Java JVMs)
- Same features as QSYS2, but less than HTTPAPI
- Included with OS, available since 2014

#### AXIS C Transport API

- More difficult to use; pointer techniques; more code to do the same things
- Only does HTTP, none of the additional needed features
- Included with OS, nothing to install

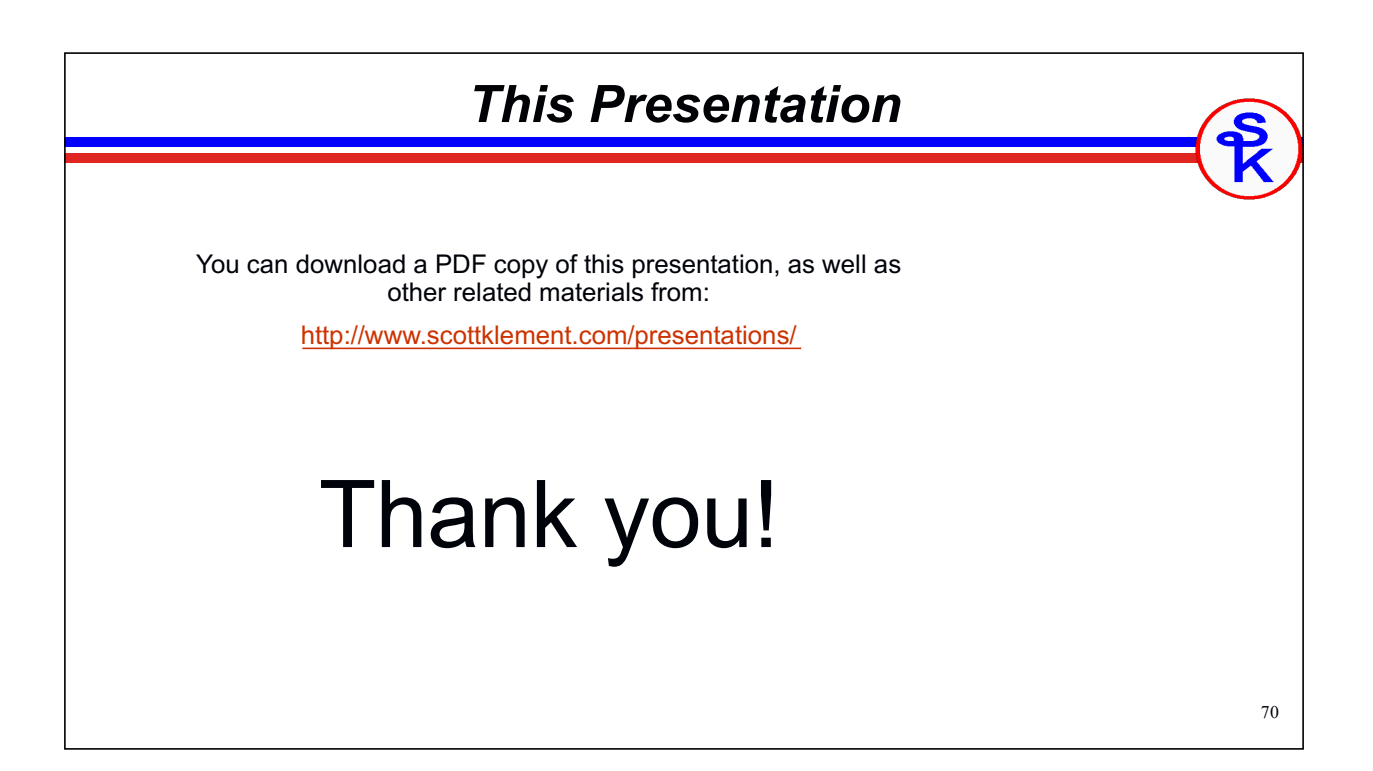